#### **Statistiche Web del sito dell'Osservatorio Vesuviano - INGV.**

G. Borriello, F. Giudicepietro, G. Scarpato, L. D'Auria, M. Orazi, P. Ricciolino, F. Sansivero

## **Introduzione**

Il sito web dell'Osservatorio Vesuviano (INGV), istituito nella seconda metà del 1997, ha acquisito nel maggio del 2002 la sua attuale fisionomia, a seguito di una sostanziale ristrutturazione. Allo scopo di verificare il gradimento e l'impatto che il sito ha presso il pubblico è stato installato un *software* di statistiche web e di monitoraggio degli accessi. La scelta del *software* è stata improntata a criteri di semplicità d'uso e di economicità. Dopo una ricerca tra i prodotti più diffusi è stato scelto il pacchetto Awstats versione 6.4 **(**<http://awstats.sourceforge.net/>**)** che consente di ottenere tutte le informazioni di interesse e risulta di facile implementazione.

AWStats è un' applicazione *open source,* distribuita sotto la [GNU General Public](http://www.gnu.org/copyleft/gpl.html)  [License](http://www.gnu.org/copyleft/gpl.html), che analizza i file di *log* prodotti da un *web server* presentando i dati in forma grafica di facile lettura. L'applicazione è sviluppata in perl e php e funziona con vari *web server*, quali Apache o IIS.

## **Parametri monitorati**

I principali parametri monitorati dal sistema di controllo degli accessi al sito Web dell'Osservatorio Vesuviano sono:

o **Visitatore singolo (Host)**. È l'indirizzo IP o *hostname* che ha effettuato richieste al *server* in un tempo di riferimento, es. un mese. Se lo stesso IP si collega più volte nel periodo di riferimento è conteggiato una sola volta come singolo visitatore. In certi casi più utenti possono figurare come un singolo *host*, quando ad esempio esso corrisponde a quello della rete locale di una grande azienda e la connessione di ogni *workstation* appare provenire sempre dallo stesso *host*, ma ci sono anche molti altri casi specifici.

- o **Numero di visite.** Tutte le volte che un indirizzo IP o *hostname* effettua una richiesta al *web server* nel periodo di riferimento, es. un mese, si produce una visita. Le richieste di *files* o di pagine successive alla prima, provenienti dallo stesso *host* non generano nuove visite. Nella maggior parte dei *web server* è impostato un tempo detto *session timeout* (di solito 30 minuti), trascorso il quale la visita si considera conclusa. Finchè lo stesso *host* effettua richieste entro il *session timeout*, tutte vengono considerate come un unica visita. Una volta trascorsi i trenta minuti, viene conteggiata una nuova visita, ma solo se l*'host* richiede una nuova pagina.
- o **Pagina**. Si definisce pagina ogni file prodotto da un *web server* che rientra nella categoria "documenti web". In questa categoria sono incluse le pagine HTML (.html, .htm, .shtml), le pagine generate dinamicamente da scripts (.cgi, .asp, .cfm, etc.), ed i files di testo. Immagini (.jpeg, .gif, .png, etc.), file audio (.wav, .aiff, etc.), file video (.mov, etc.), ed altri documenti non considerati come documenti web non vengono conteggiati come pagine.
- o **Accessi (Hit)**. Il numero totale di ogni tipo di file richiesto da un IP o *hostname* al *web server*, durante il periodo di riferimento, es. un mese. Una pagina Html richiesta al *server* può produrre molti accessi in un *report* di statistiche: ogni immagine della pagina, ogni suono, video o altro file è, appunto, un accesso anche se la pagina Html rimane unica.
- o **Banda usata**. Numero totale di *bytes* trasmessi nel periodo di riferimento, per le pagine, immagini e files scaricati dai *web browsers* durante l'attività di navigazione del sito. Tale numero include solo il traffico web. E' escluso il traffico generato dai protocolli di più basso livello (TCP/IP, UDP, ecc.).

In appendice è possibile trovare un breve [glossario](#page-29-0) con la definizione dei termini usati nel *report*.

## **Descrizione**

Le figure successive mostrano l'aspetto con cui si presentano le informazioni.

Il *report* viene aggiornato automaticamente ogni ora; la data e l'ora (UTC) dell'ultimo aggiornamento sono le prime informazioni che compaiono sulla pagina.

In Figura 1 è visibile il riepilogo mensile di visitatori, visite, pagine, accessi e banda usata.

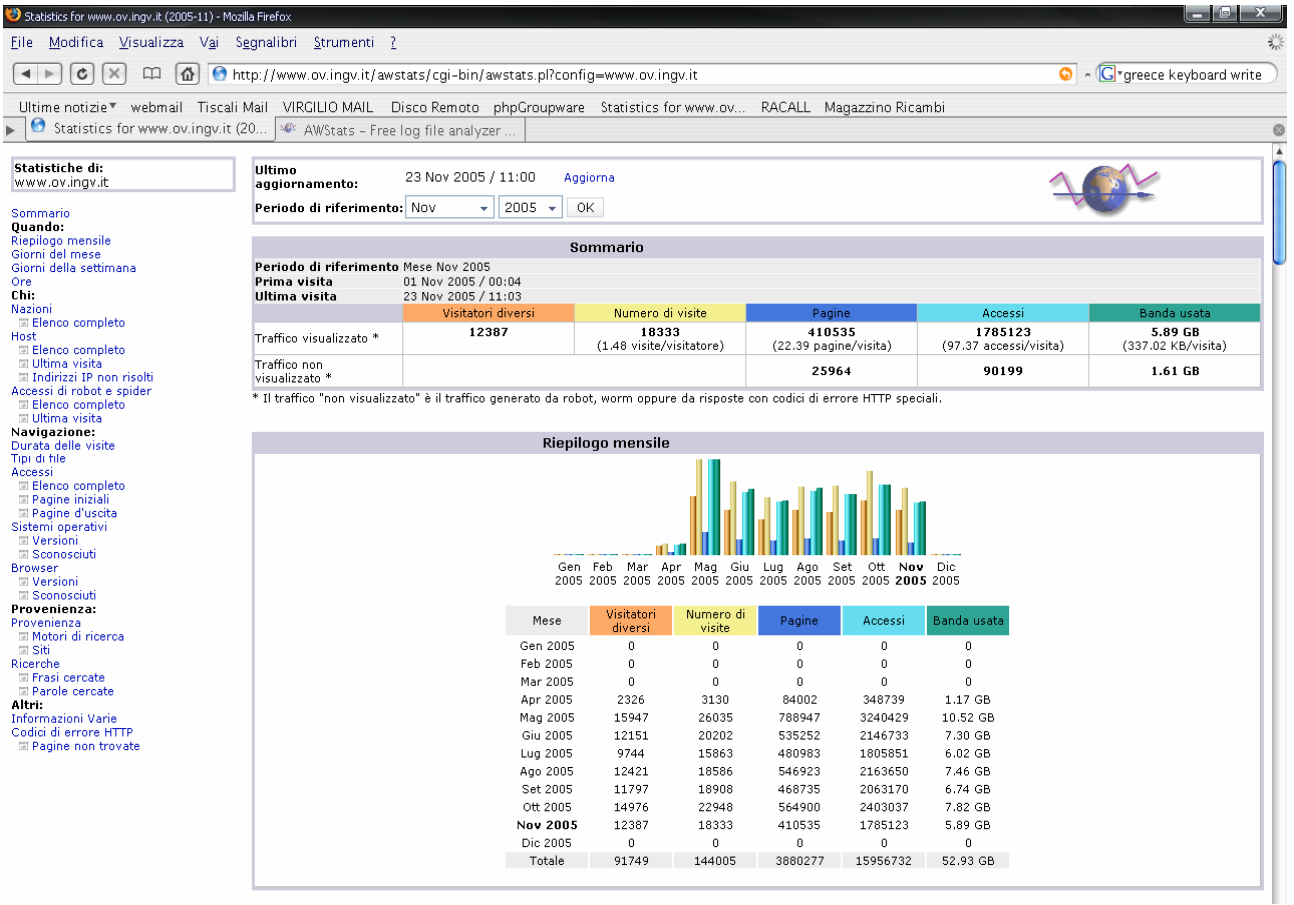

#### **Figura 1**

La figura 2 mostra la schermata con il riepilogo dei sistemi operativi, dei *browser* e della provenienza delle connessioni.

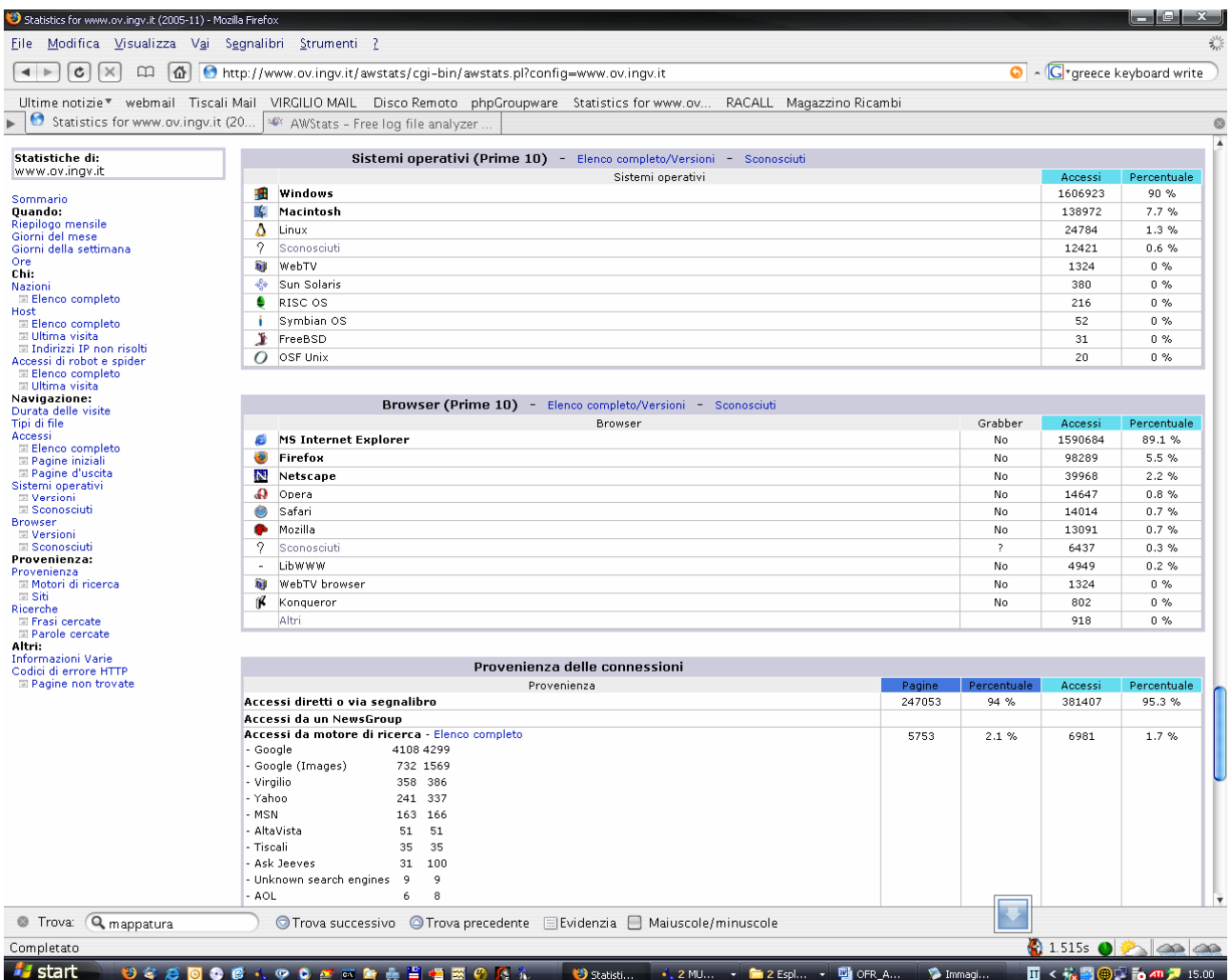

I dati vengono riassunti anche in funzione dei giorni del mese (Figura 3); le fluttuazioni hanno cadenza settimanale.

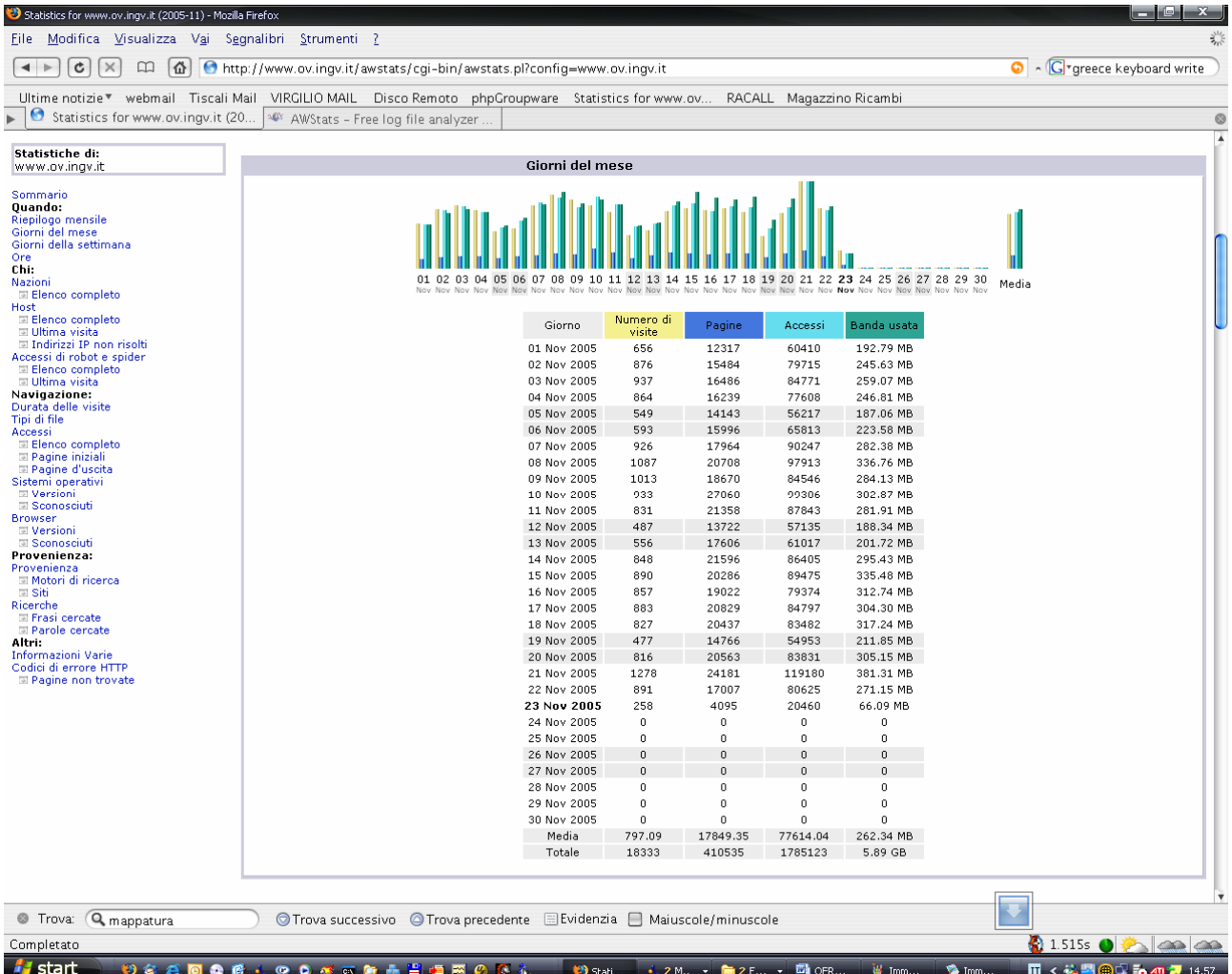

I grafici relativi alle frequenze delle visite divise per giorni ed ore sono mostrati in figura 4.

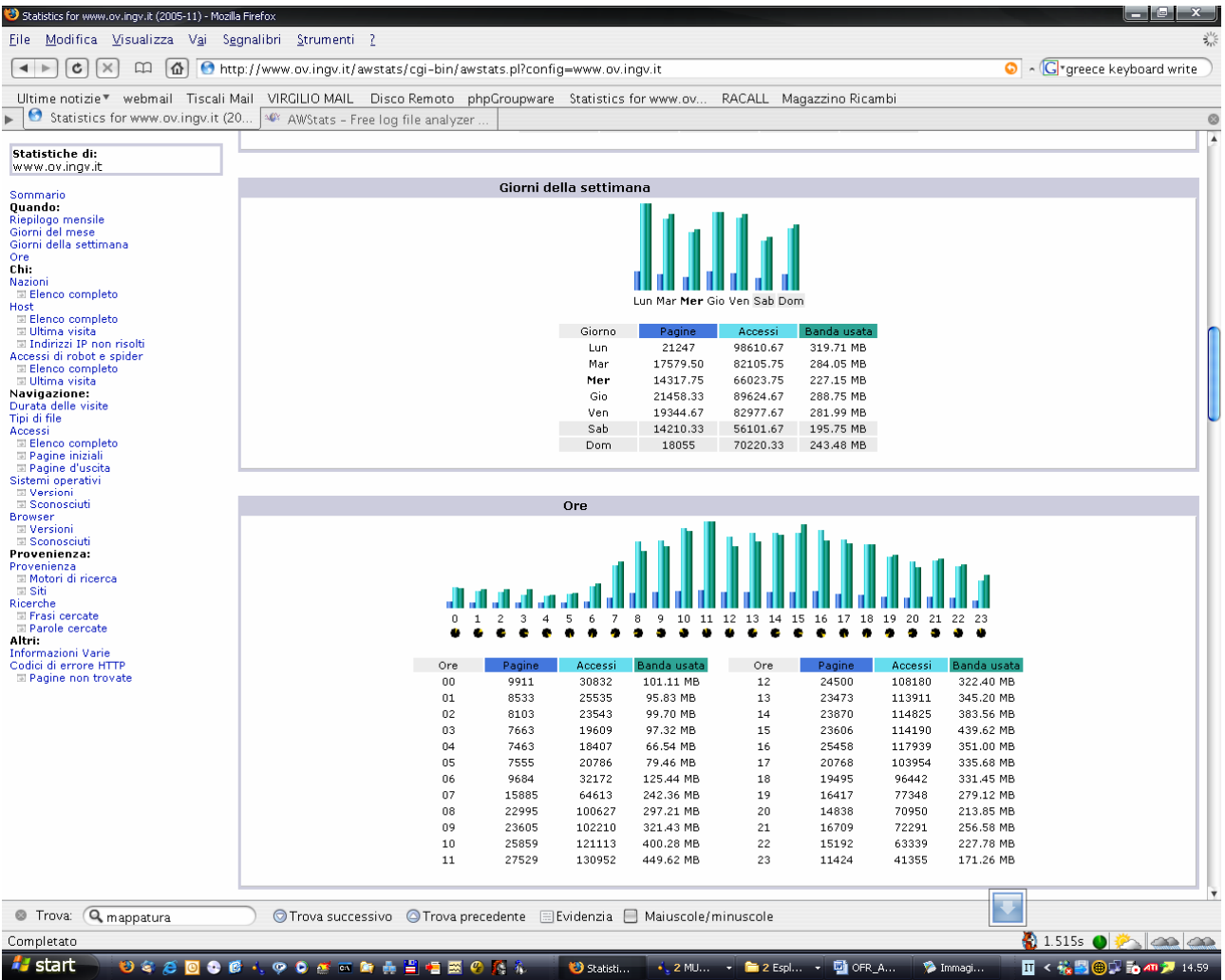

In figura 5 sono mostrate le nazioni di provenienza, *host* ed accessi di *robot* e *spider*. Nel grafico "Nazioni" la voce "*local network host*" si riferisce ad accessi da parte di *computer* appartenenti alla rete LAN dell'Osservatorio Vesuviano.

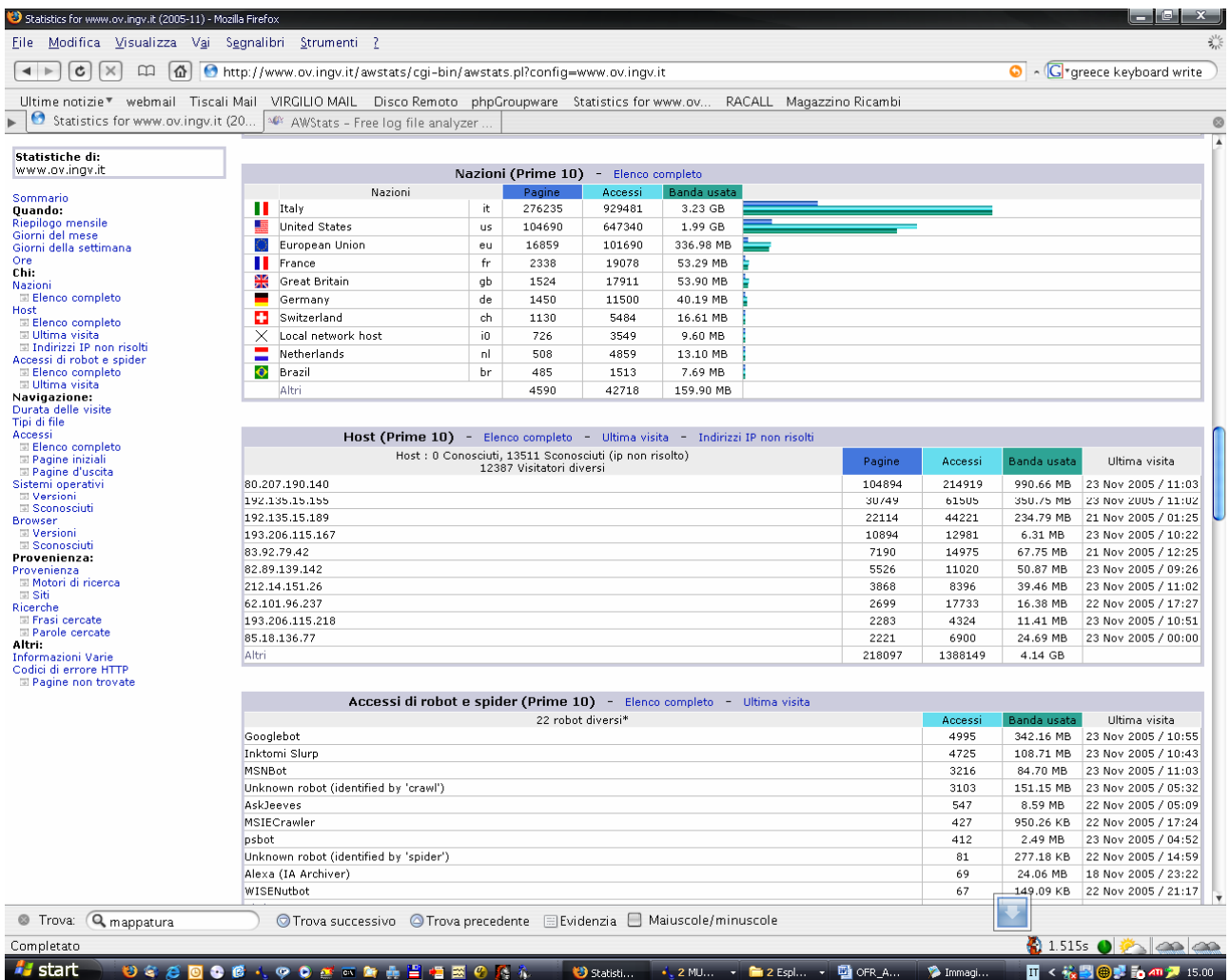

# **Analisi dei dati**

L'analisi è stata effettuata a partire dal Maggio 2005. I risultati hanno evidenziato una frequenza media di 79105 accessi al giorno.

La tabella seguente riassume i dati dal 1° Maggio 2005 al 30 Ottobre 2005.

## **Riepilogo dei dati**

**Report per il periodo Maggio – Ottobre 2005: Statistiche Generali Intervallo di tempo 1 Maggio 2005 ore 00:00– 30 Ottobre 2005 ore 23:59**

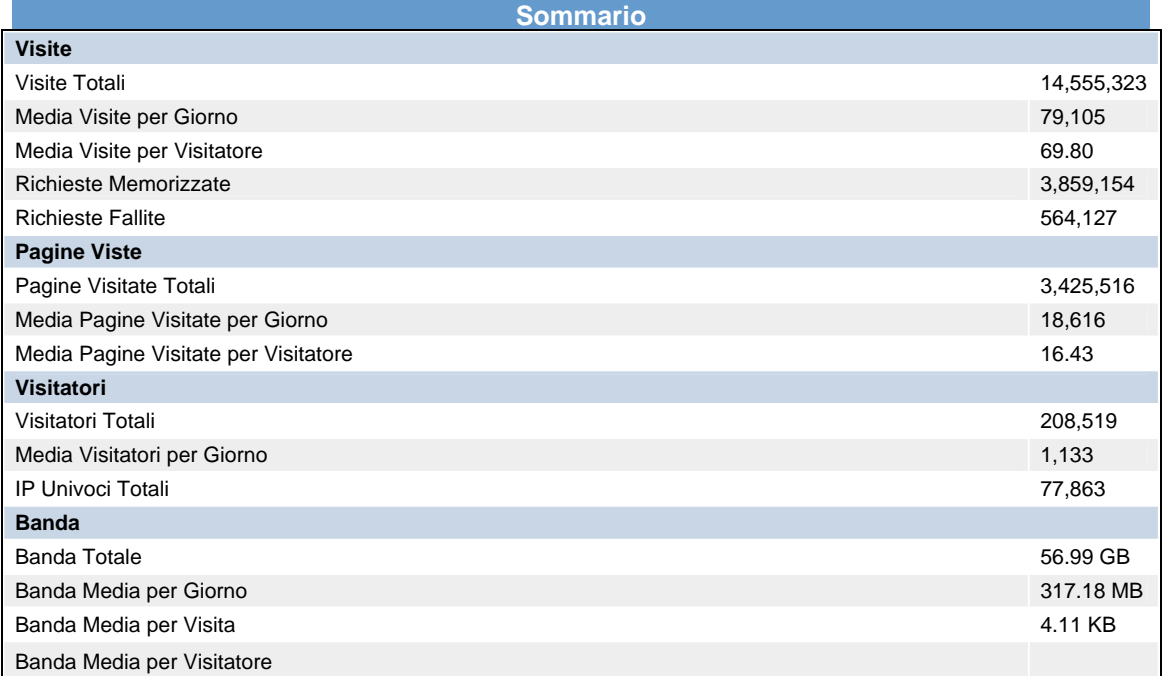

#### **Attività Giornaliera**

Nella figura 6 è visibile il grafico dei visitatori giornalieri nel periodo Maggio – Ottobre 2005. Si notano due picchi in corrispondenza dei mesi di Maggio ed Agosto. Nelle figure 7 ed 8 sono riportate le situazioni di dettaglio di tali mesi.

Per Maggio il picco corrisponde ai giorni 22, 23 e 24 durante i quali si sono verificati gli eventi della sequenza sismica Irpinia-Taburno-Camposauro, avvertiti dalla popolazione (si veda [Allegato1\)](#page-27-0).

 Ad Agosto (Figura 8) il picco si trova in corrispondenza dell'evento localizzato al largo della costa laziale di magnitudo 4.5. Tale evento, pur essendo esterno alla regione Campania, è stato avvertito in una vasta area, per cui molti visitatori hanno affollato il sito in cerca di informazioni aggiornate.

Degno di nota è il mese di ottobre 2005 (Figura 9), durante il quale si è verificata una modesta attività sismica ai Campi Flegrei, rappresentata da alcuni eventi singoli e da uno sciame di eventi di piccola Magnitudo verificatosi il 5 ottobre 2005 tra le 12 e le 20 ora locale. Il numero totale di eventi registrati è di circa 70, tutti di bassa energia (Magnitudo massima 1.1). Tale sciame ha mantenuto desto l'interesse intorno ai Campi Flegrei per tutto il mese, causando un traffico superiore alla media con picchi nei giorni in cui la stampa, locale e nazionale, ha dato più ampio risalto alla notizia. Da notare il picco in corrispondenza del 25 ottobre (figura 9), giorno della pubblicazione sul quotidiano "Il Mattino" di un articolo sull'argomento.

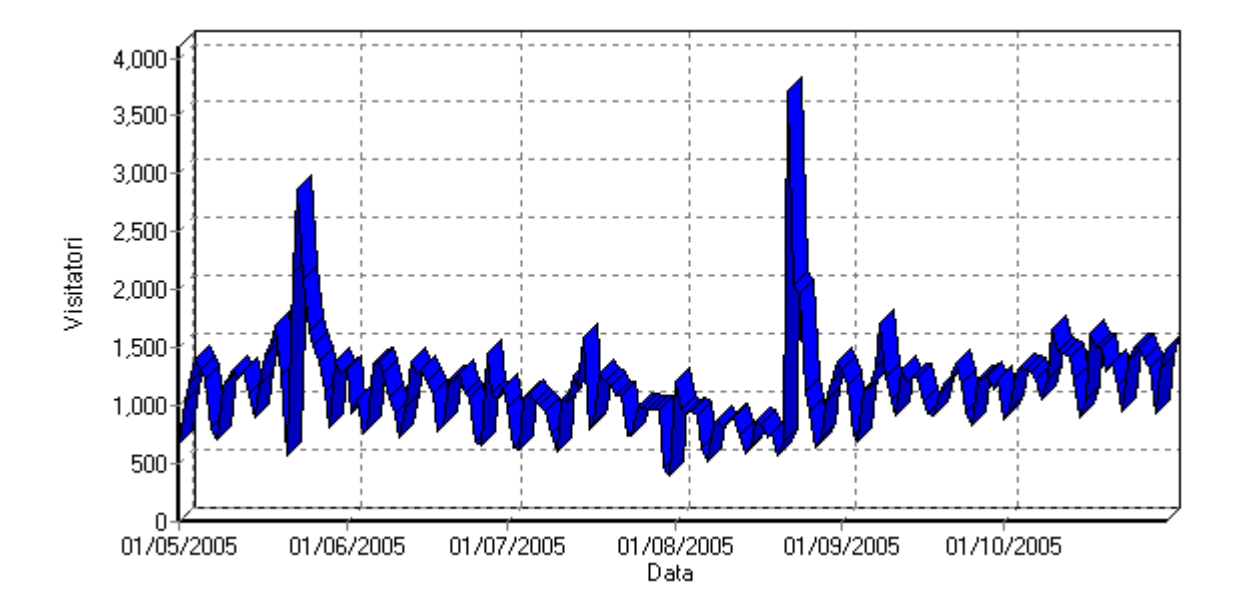

**Figura 6 - Visitatori giornalieri Maggio-Ottobre 2005**

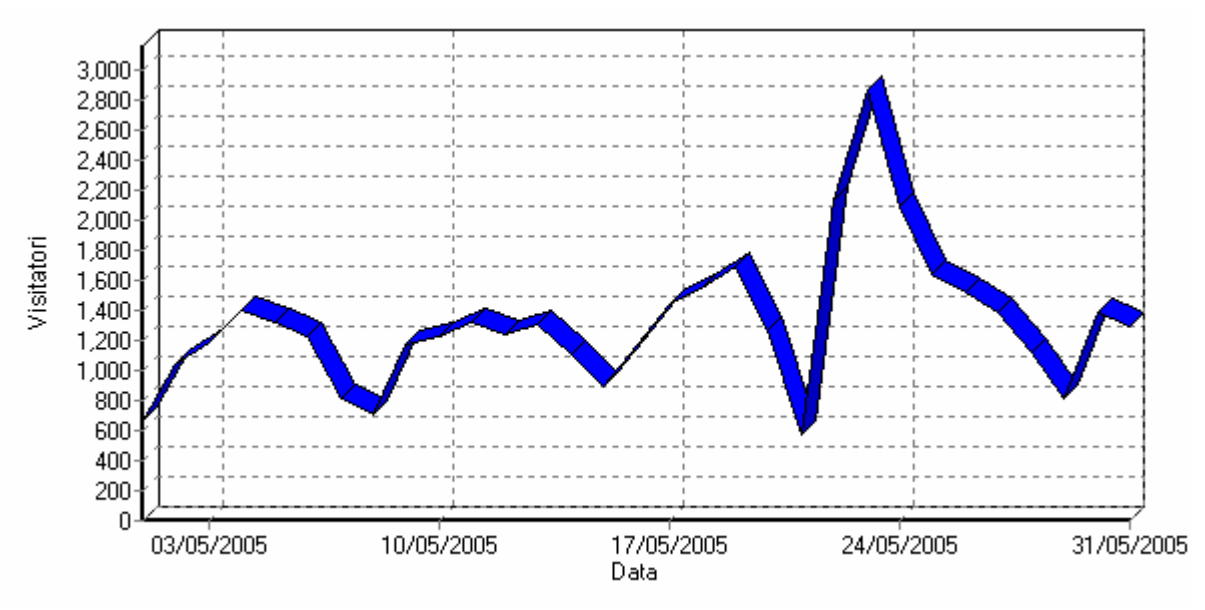

**Figura 7 – Visitatori giornalieri Maggio 2005** 

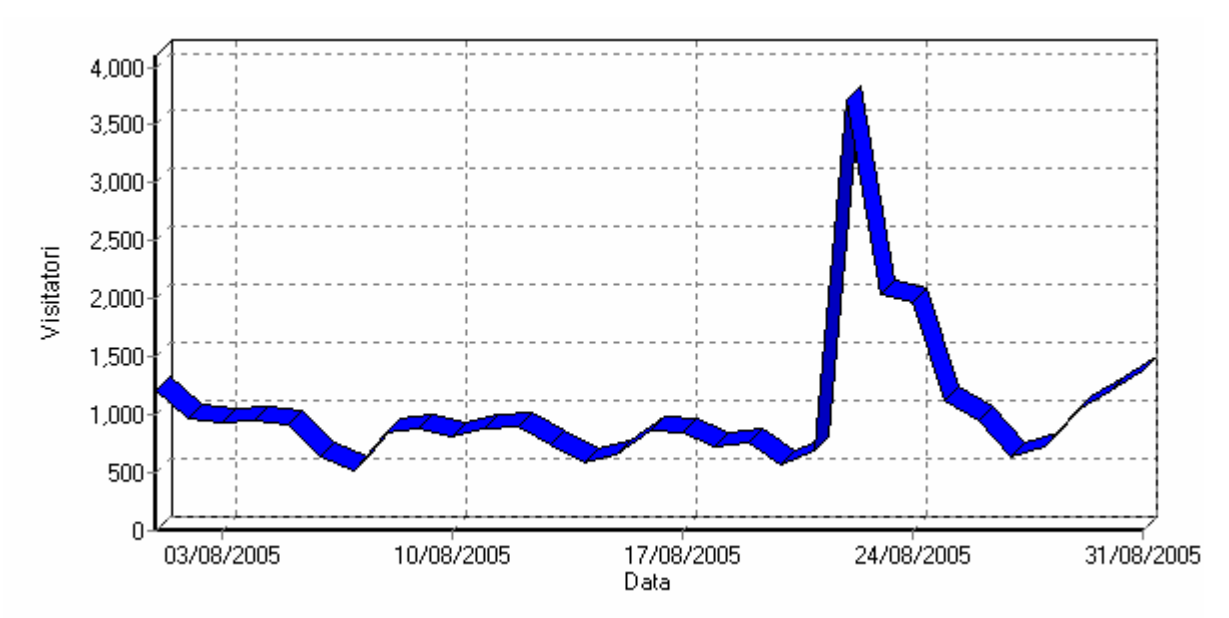

**Figura 8 - Visitatori giornalieri Agosto 2005**

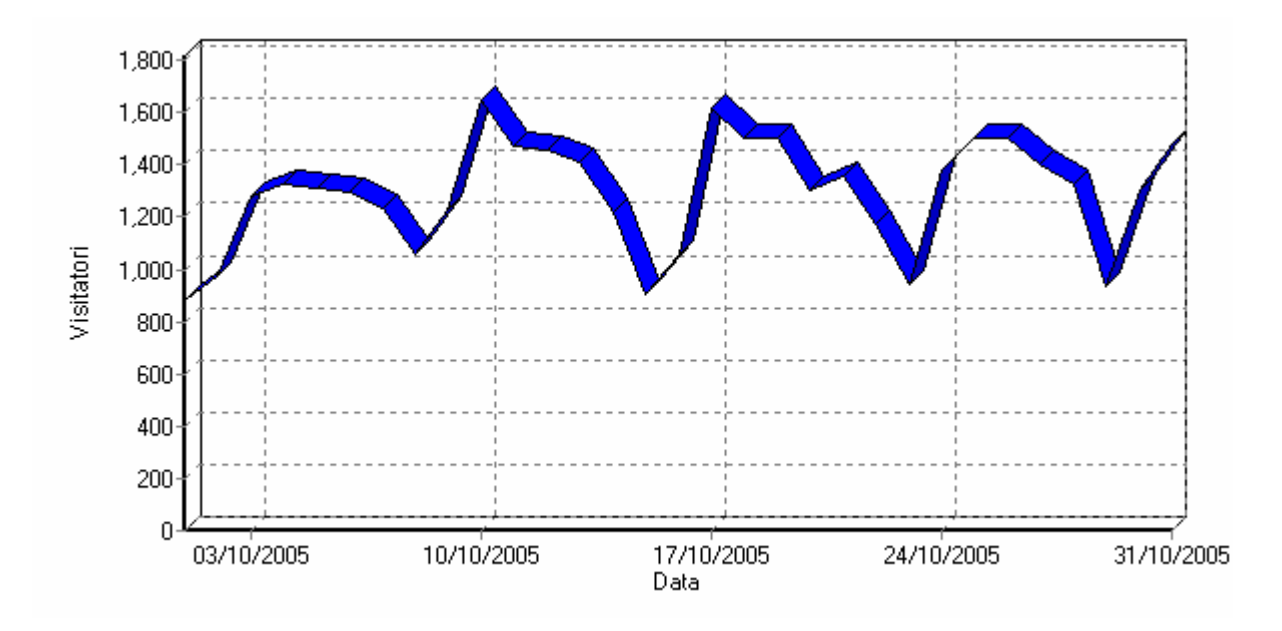

**Figura 9 Visitatori giornalieri Ottobre 2005**

#### **Attività Ora del Giorno**

Dal grafico in figura 10 si evince come il numero di visite sia minimo nelle ore notturne e del primo mattino, crescendo con il trascorrere delle ore per poi diminuire nuovamente di sera.

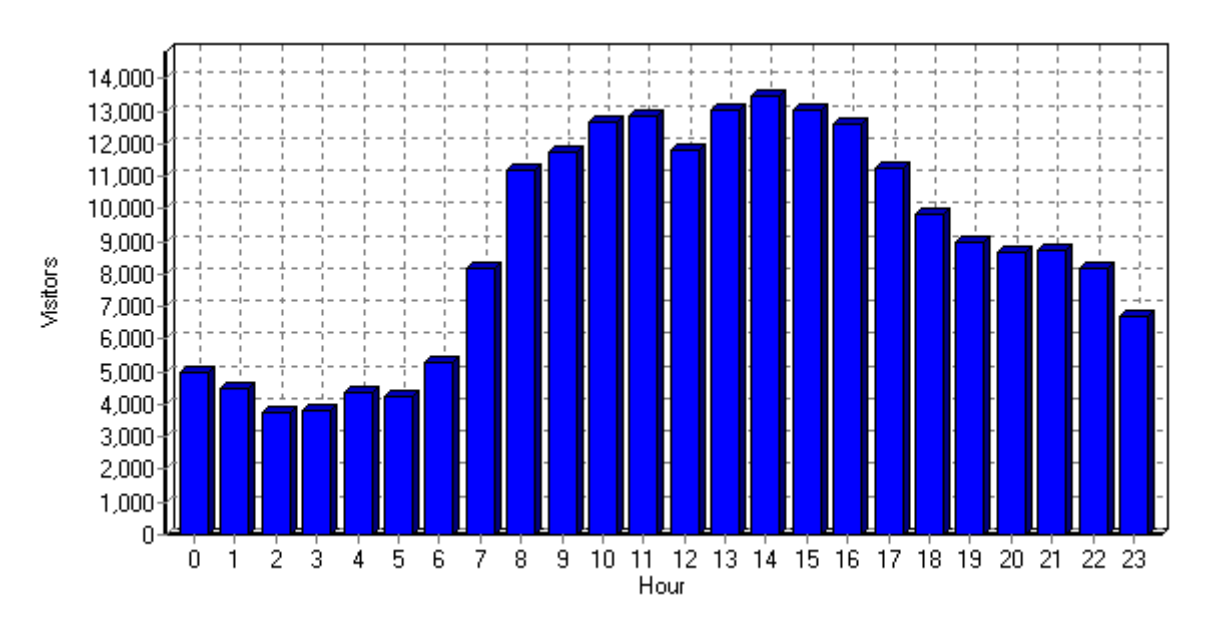

**Figura 10 - Visitatori in funzione dell'ora Maggio-Ottobre 2005** 

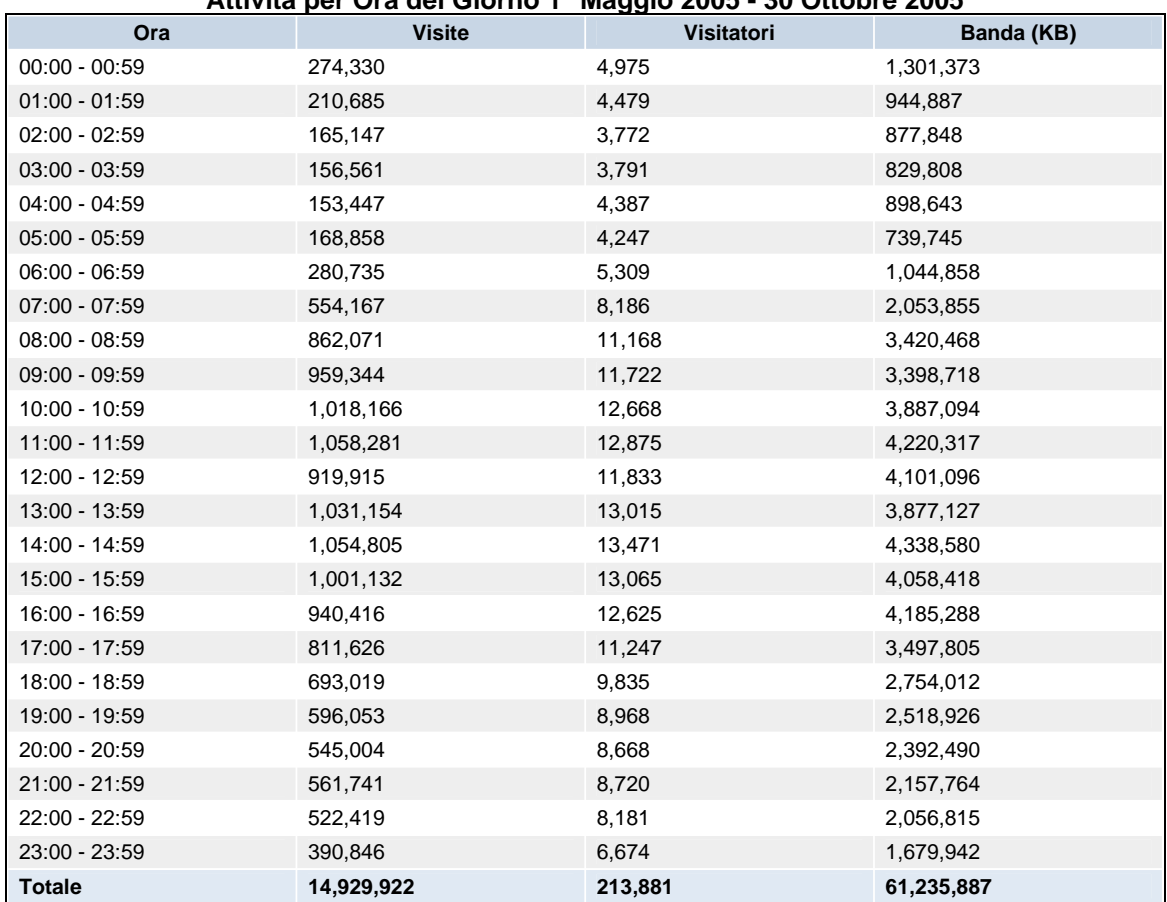

#### **Attività per Ora del Giorno 1° Maggio 2005 - 30 Ottobre 2005**

#### **Attività Per Giorno della Settimana**

Le visite si concentrano soprattutto nei giorni feriali e decrescono il sabato e la domenica (Figura 11).

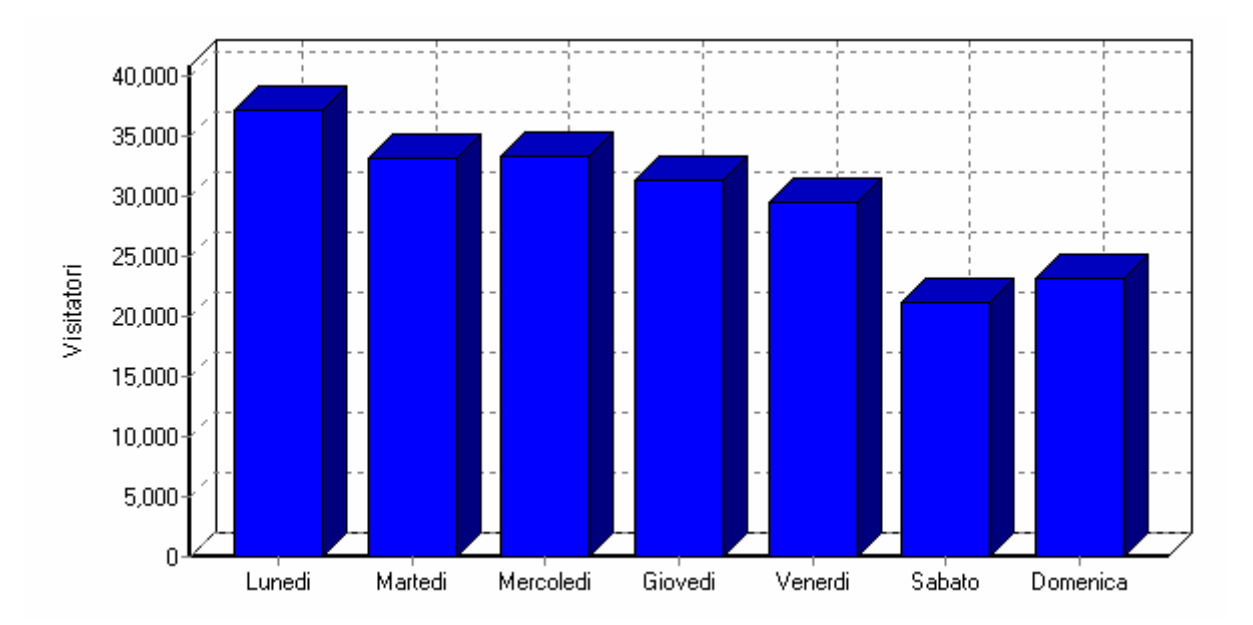

**Figura 11 – Visite per giorno della settimana - Maggio - Ottobre 2005** 

#### **Attività per Mese**

Come già analizzato in precedenza, i picchi di accessi si sono verificati nei mesi di Maggio ed Ottobre.

Il picco riscontrato nel mese di Agosto non è evidente a causa della diminuzione degli accessi sia interni che esterni, dovuta al periodo estivo.

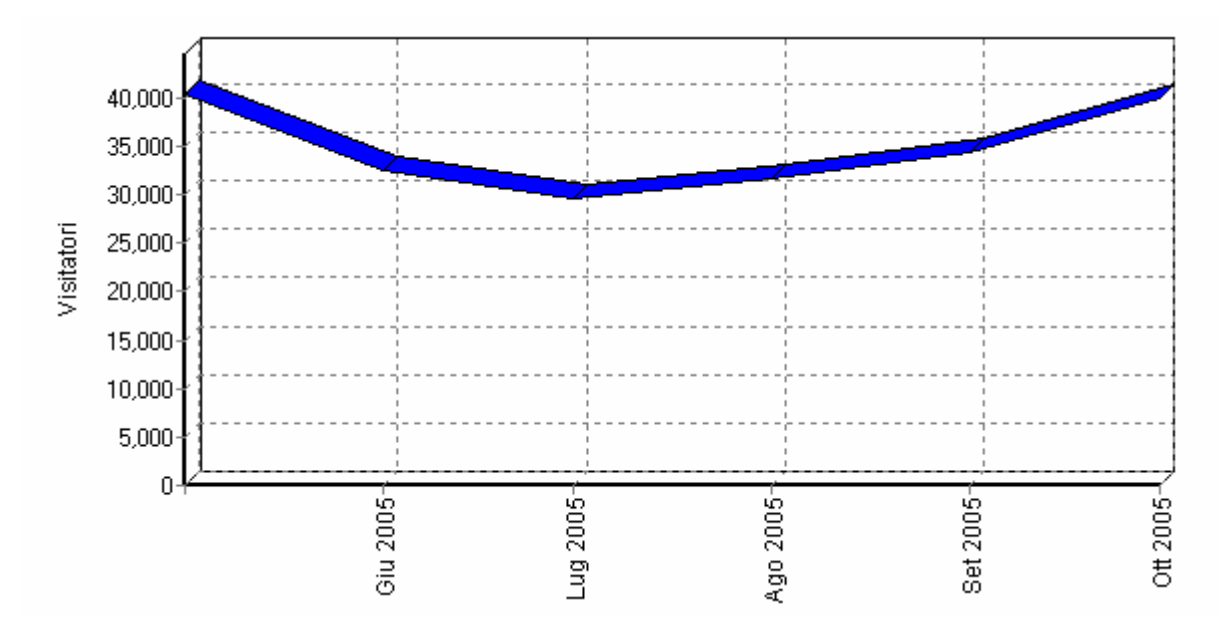

**Figura 12 - Attività per mese - Maggio - Ottobre 2005** 

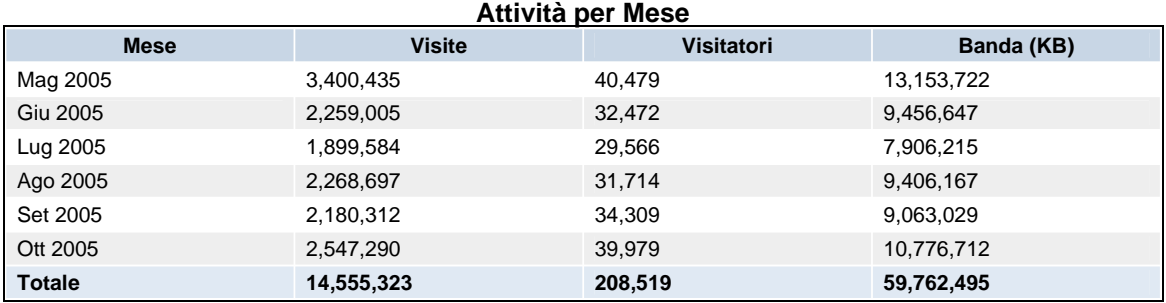

#### **Pagine**

La figura 13 mostra il grafico delle pagine più popolari. Nei grafici il simbolo /(*slash*), si riferisce alla *home page* del sito [\(www.ov.ingv.it\)](http://www.ov.ingv.it/).

Oltre alle pagine che sono parte integrante della *home page* (/italiano/framevert, /italiano/banner, ecc. ), le pagine più richieste sono quelle relativi ai grafici dei segnali sismici in tempo reale (Ufmonitoraggio/eventi\_recenti/segnali\_t\_r).

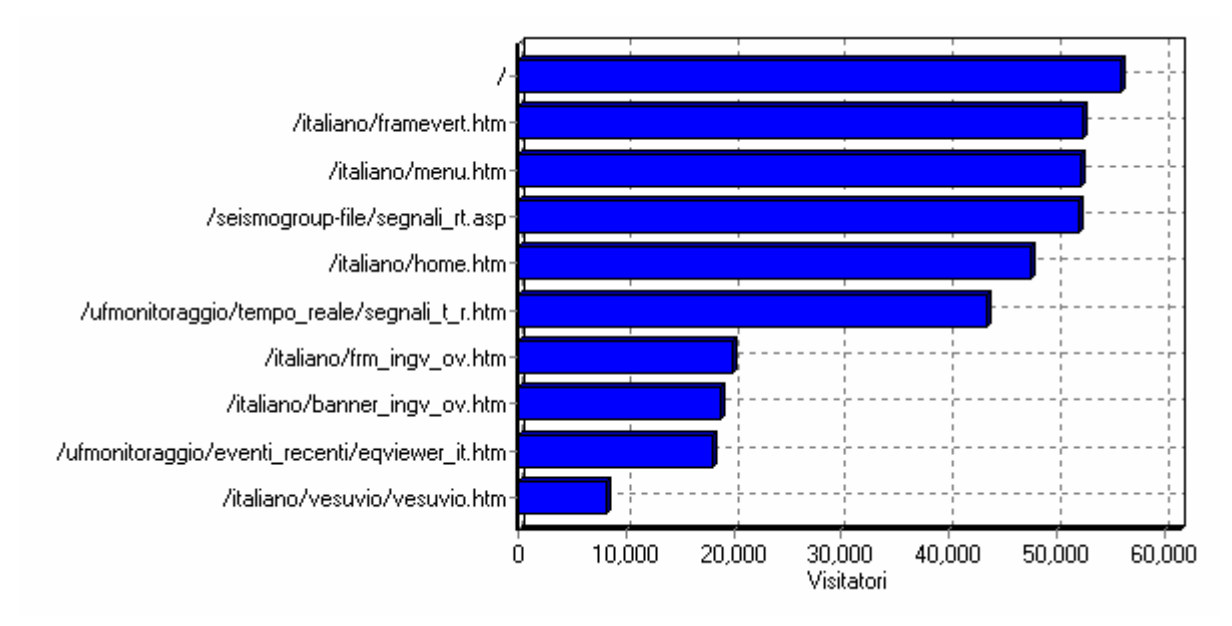

**Figura 13 - Pagine più popolari – Maggio–Ottobre 2005** 

#### **Files**

In figura 14, i *files* più scaricati nel periodo Maggio-Ottobre 2005

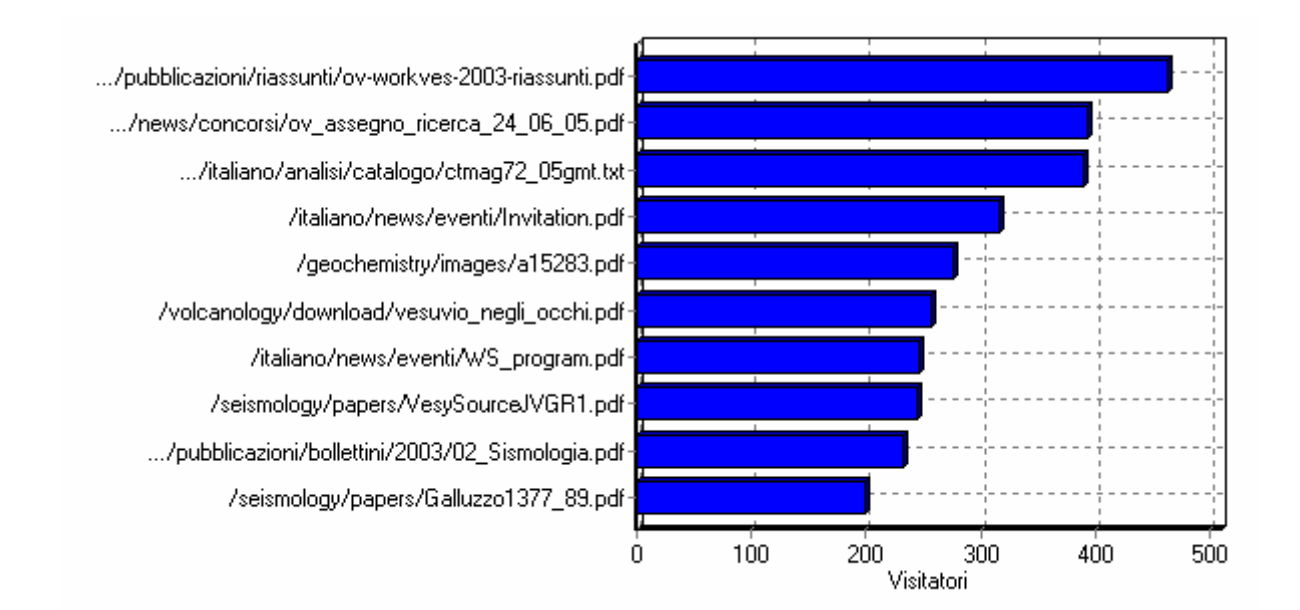

**Figura 14 – Files più scaricati – Maggio–Ottobre 2005** 

#### **Pagine di Ingresso**

Dall'analisi delle pagine di ingresso, cioè le pagine visitate per prime durante una visita, c'è una ulteriore conferma dell'interesse dei visitatori per i segnali sismici in tempo reale. Dalle figure 15 e 16 si evince che, per la maggior parte, un visitatore giunge sulla *home page* del sito per poi dirigersi sul *link* dei segnali in tempo reale che rappresentano un'informazione immediata e puntuale su ciò che avviene nell'area vesuviana, flegrea e campana in generale.

Come nei grafici precedenti, anche in questo caso il simbolo "/" si riferisce alla *directory* radice del sito, quindi, in pratica, alla *home page*.

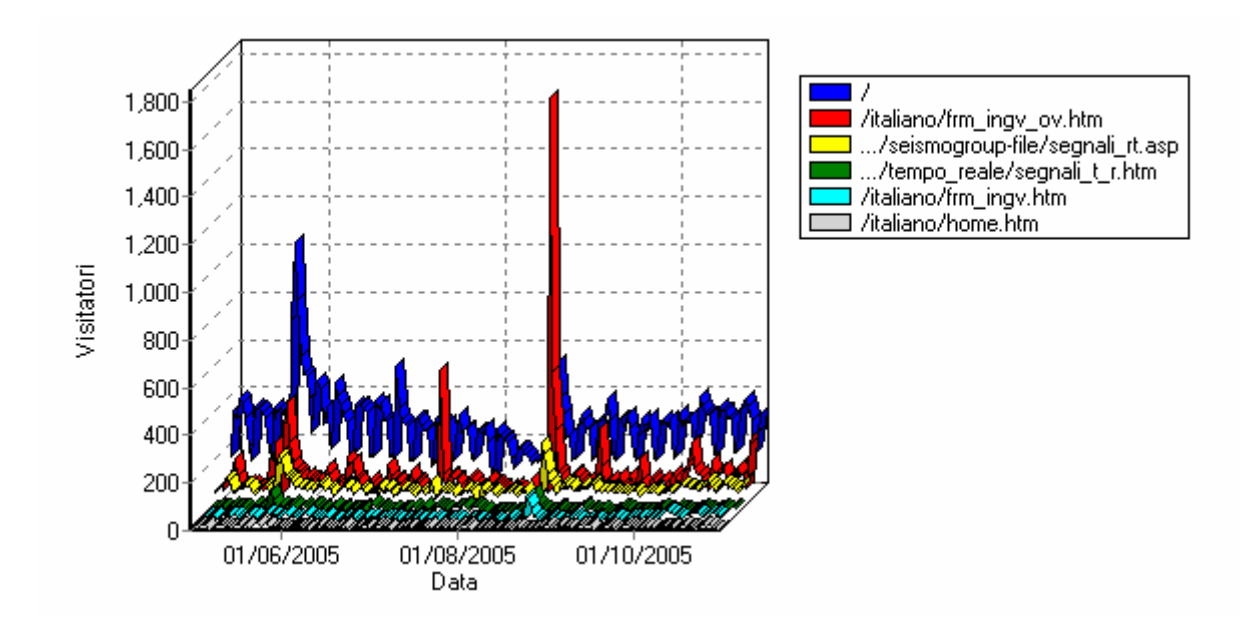

**Figura 15 - Pagine di ingresso per giorno - Maggio-Ottobre 2005**

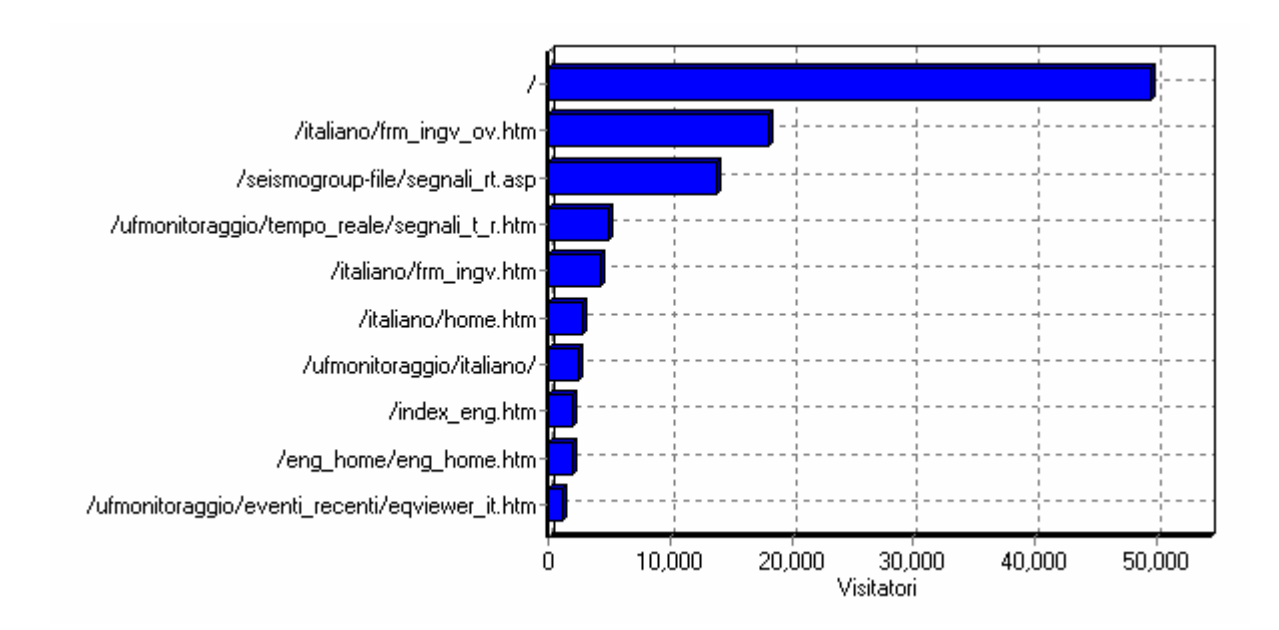

**Figura 16 – Migliori pagine di ingresso – Maggio-Ottobre 2005**

### **Prime 30 Pagine di Ingresso**

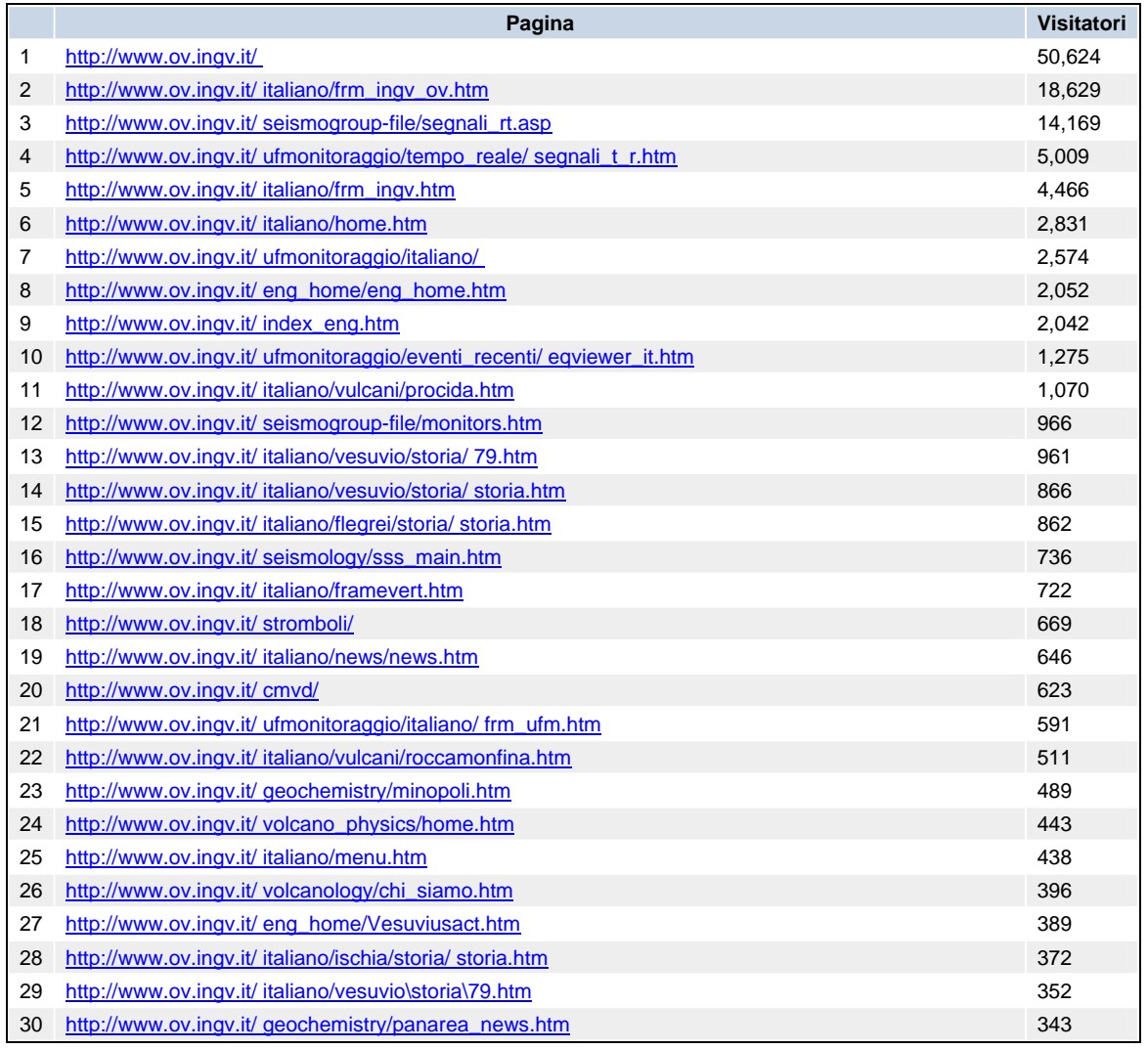

#### **Pagine di Uscita**

Le pagine di uscita sono le ultime ad essere visitate prima del termine della visita. Dal momento che le pagine di uscita più visitate sono, come nel caso delle pagine di ingresso, quelle relative ai segnali sismici in tempo reale, se ne deduce che uno dei motivi che attrae i visitatori sul sito dell'Osservatorio Vesuviano, è la consultazione di tali informazioni.

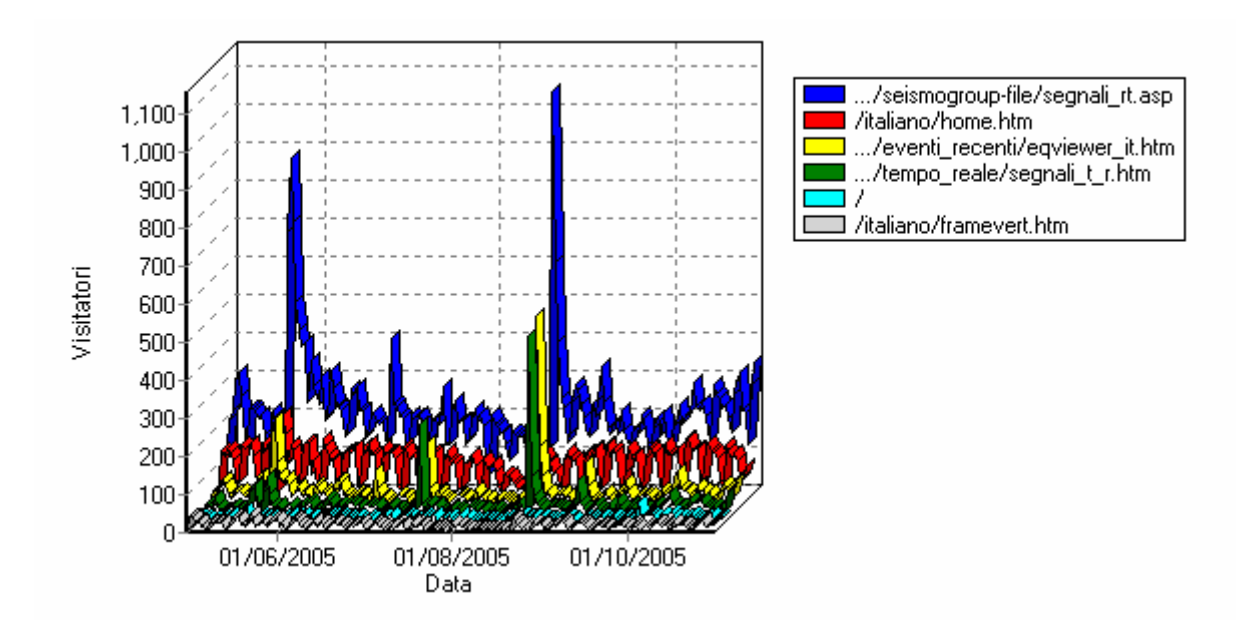

**Figura 17 - Pagine di Uscita per giorno - Maggio-Ottobre 2005**

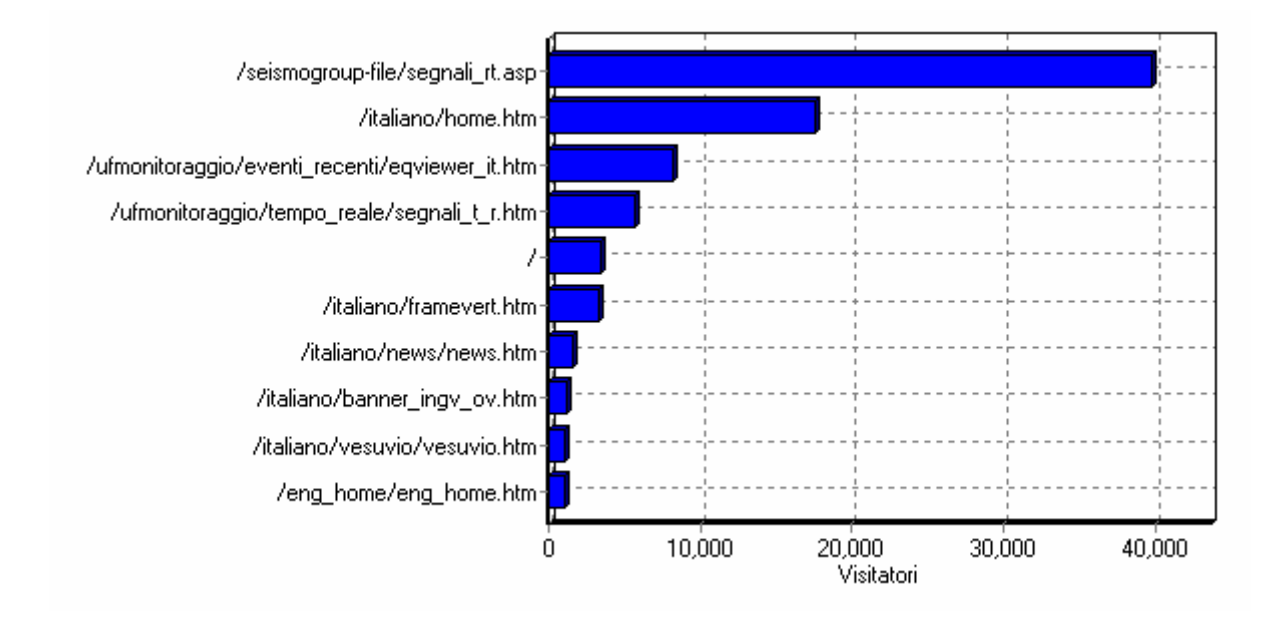

**Figura 118 - Migliori Pagine di Uscita Maggio -Ottobre 2005**

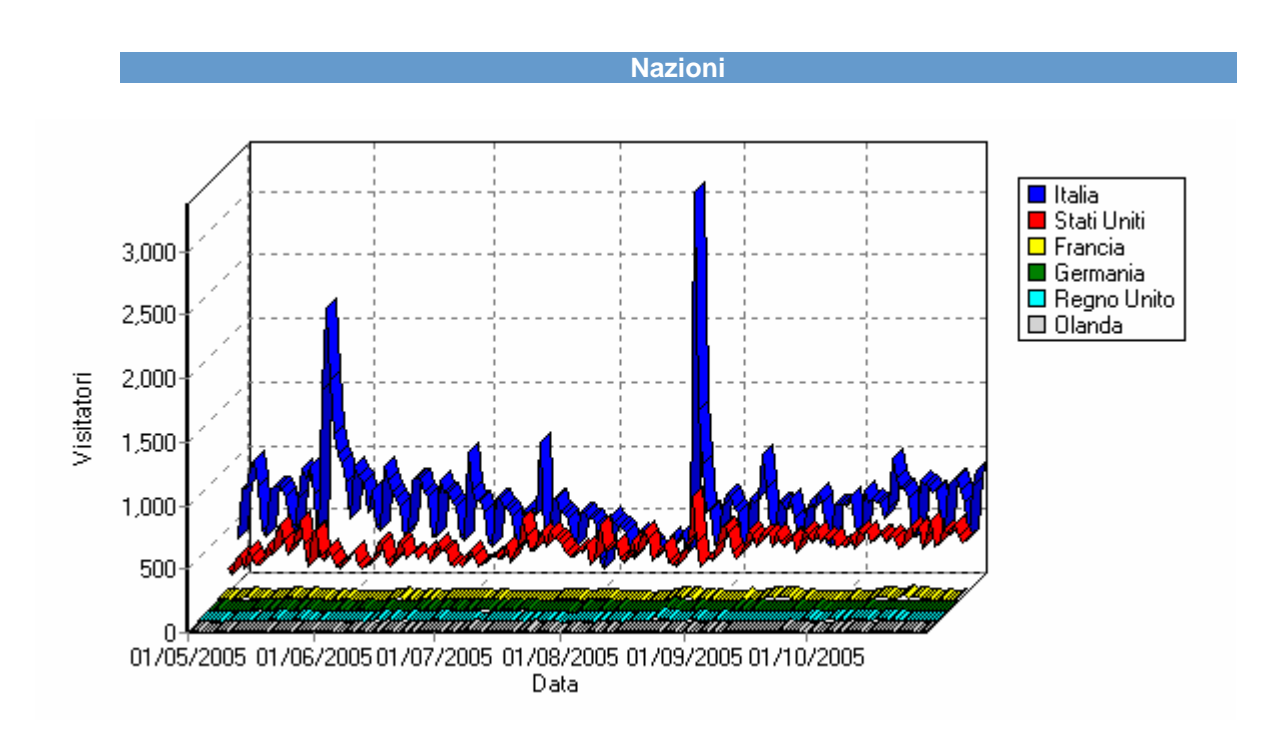

**Figura 19 –Provenienza delle connessioni per giorno – Maggio-Ottobre 2005** 

Il sito dell'Osservatorio rappresenta motivo di interesse e punto di riferimento anche al di fuori dei confini nazionali. Da notare il rilevante numero di accessi provenienti dall'estero, in particolar modo dagli Stati Uniti.

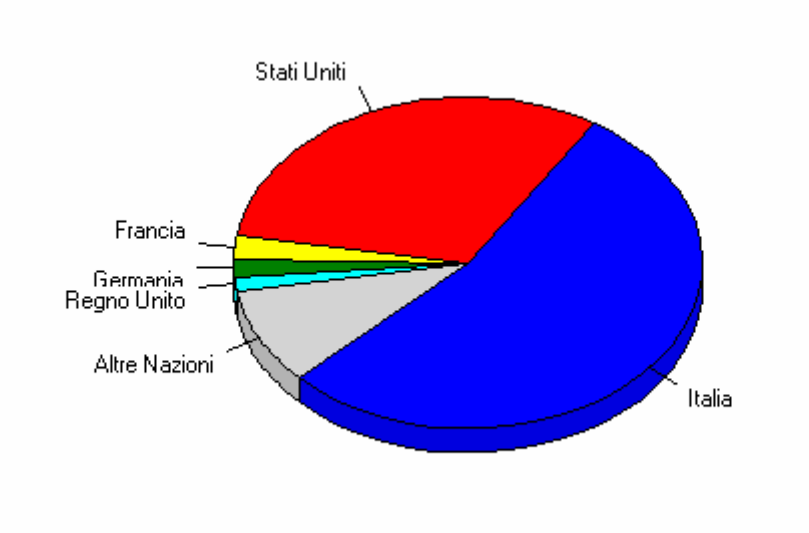

**Figura 20 - Nazioni di Provenienza Maggio-Ottobre 2005**

#### **Nazioni di Provenienza Maggio – Ottobre 2005**

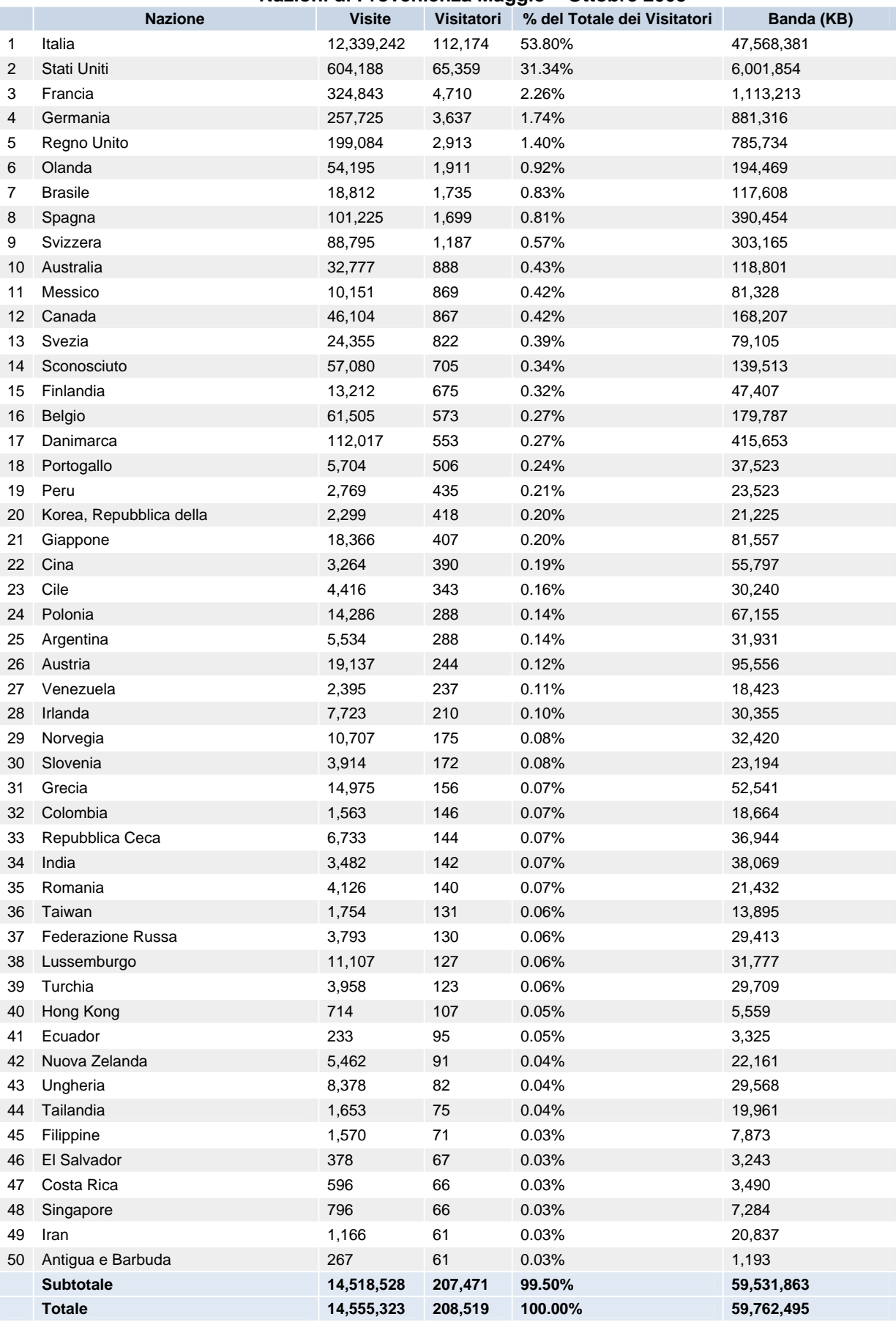

#### **Siti Referenti**

In figura 21 sono rappresentati i migliori siti referenti, cioè i siti che il navigatore ha visitato immediatamente prima di giungere al sito dell'Osservatorio Vesuviano. La voce "Nessun Referente" significa che si è giunti al sito digitando direttamente il percorso nella barra degli indirizzi del *browser*, cliccando su un URL memorizzato nella cartella preferiti oppure in un documento quale una e-mail o un semplice documento di testo.

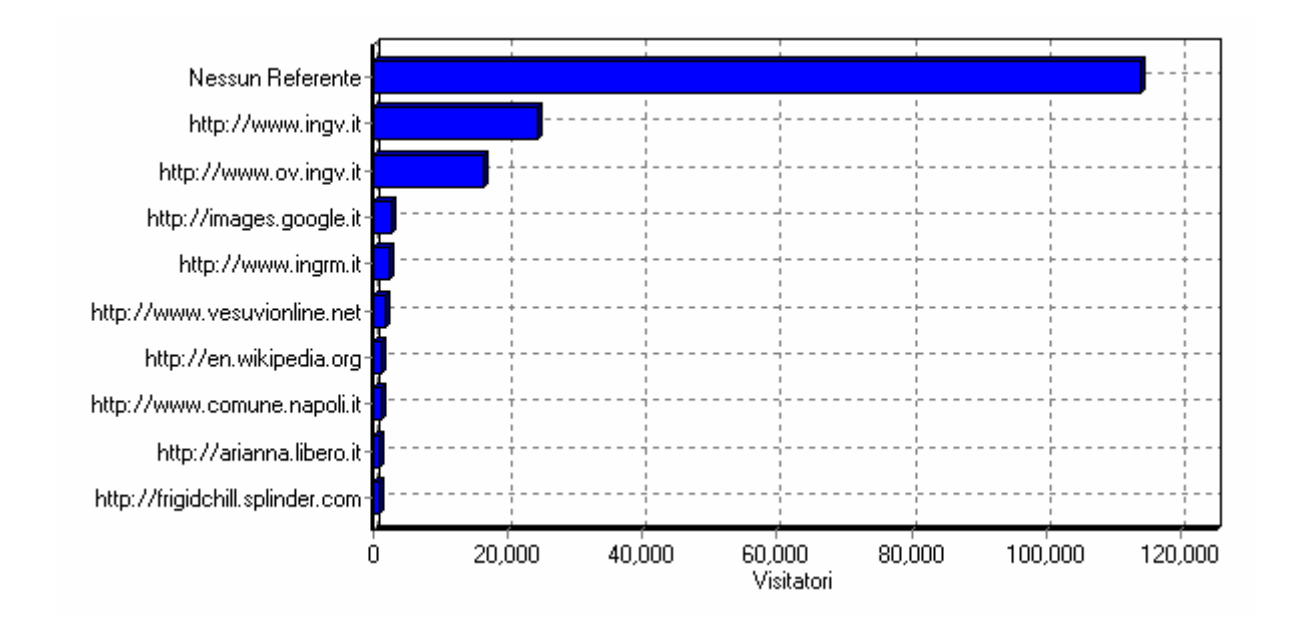

**Figura 2112 Siti Referenti – Maggio-Ottobre 2005** 

#### **Motori di Ricerca**

In figura 22 il grafico dei migliori motori di ricerca attraverso i quali i navigatori giungono al sito. Google, come noto, è sicuramente il più popolare.

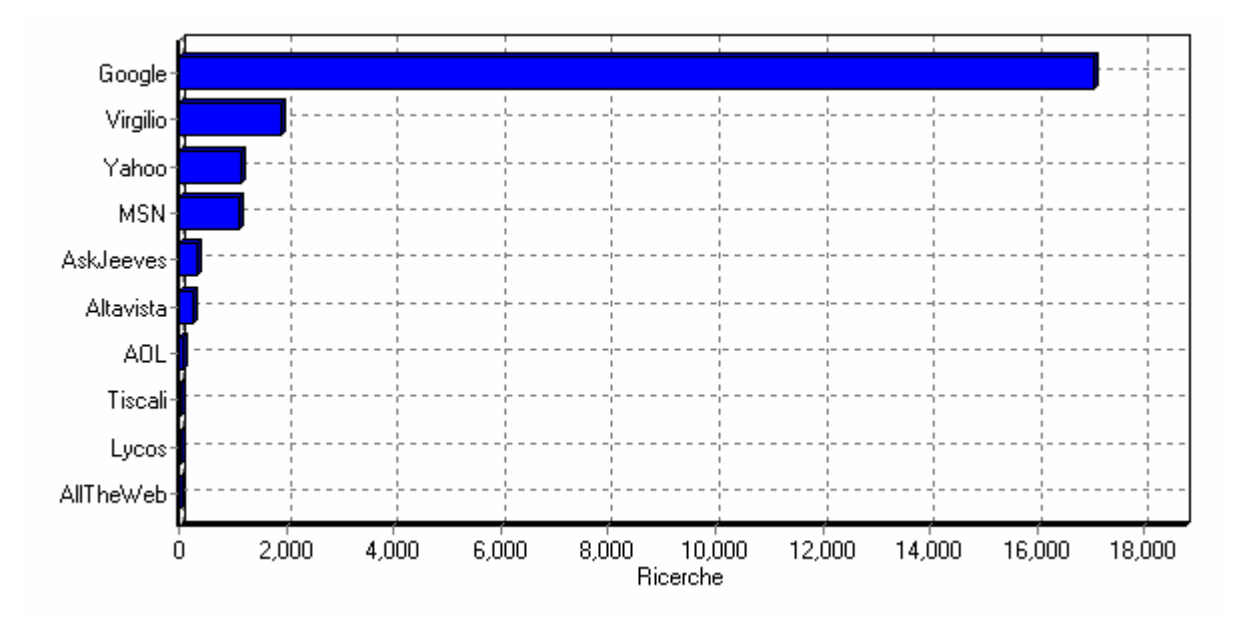

**Figura 2213 – Migliori motori di ricerca – Maggio-Ottobre 2005**

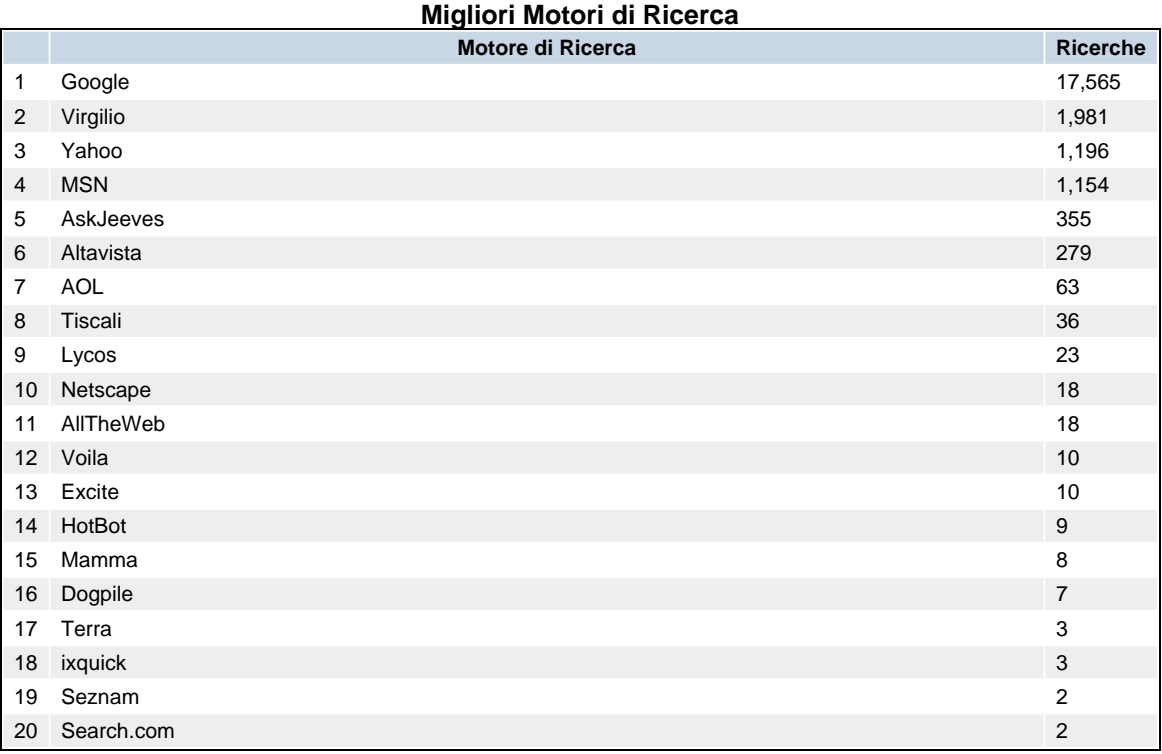

#### **Frasi di Ricerca**

In figura 23 sono rappresentate le principali frasi digitate nei motori di ricerca. Esse rappresentano gli argomenti a cui i visitatori sono interessati quando effettuano una ricerca sul web.

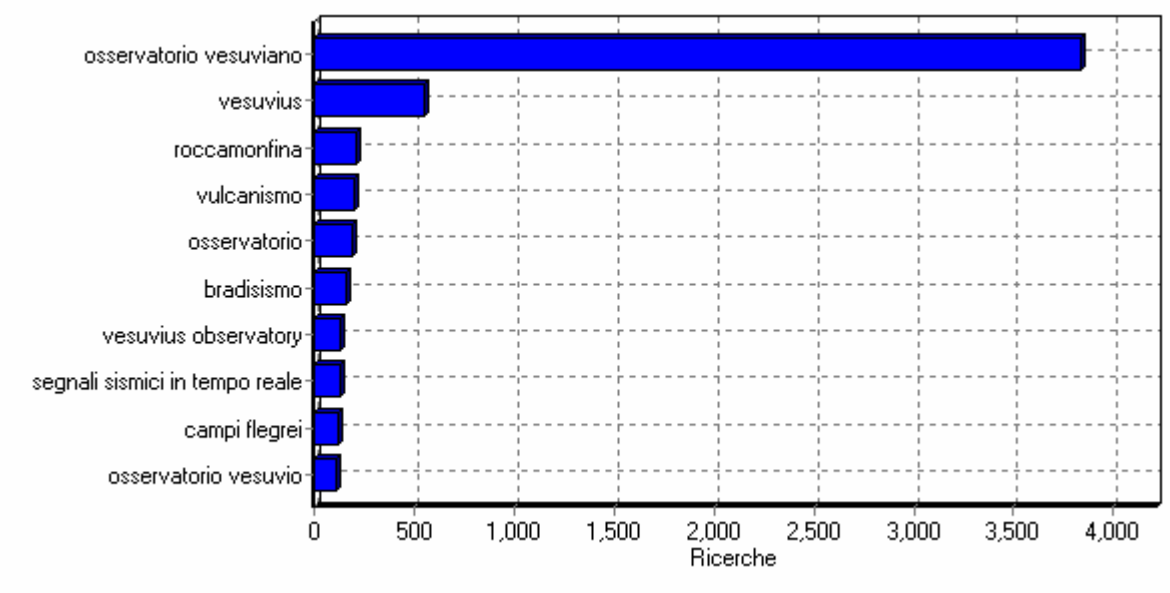

**Figura 23 Migliori frasi di ricerca – Maggio-Ottobre 2005** 

I *browsers* maggiormente usati (figura 23) così come i sistemi operativi (figura 25), riflettono la larghissima diffusione dei sistemi di casa Microsoft rispetto a sistemi alternativi quali Linux o Mac.Tali informazioni risultano utili per creare pagine web che risultino compatibili con la maggior parte dei sistemi che accedono al sito.

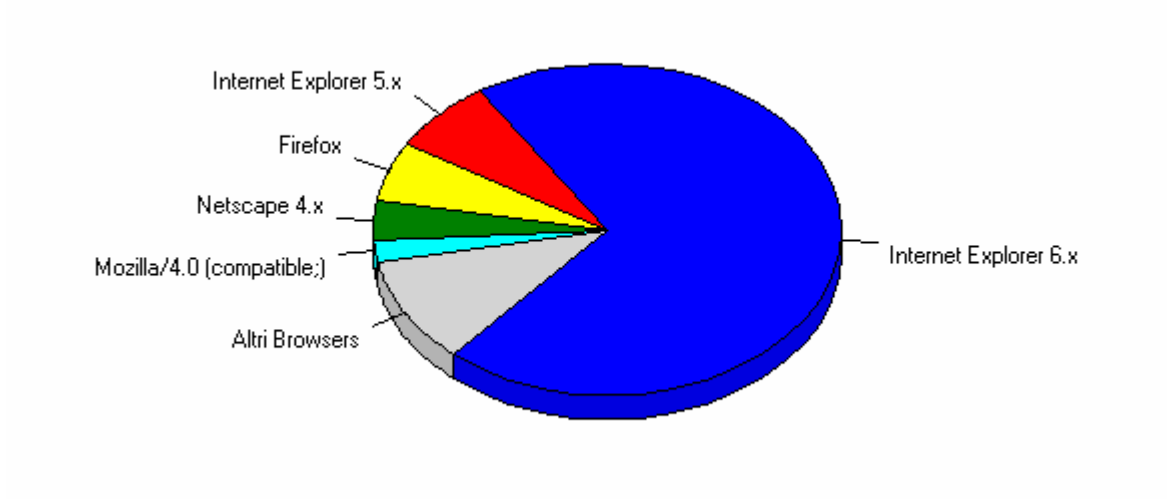

**Figura 24 Browsers – Maggio-Ottobre 2005**

**Browsers e Sistemi Operativi** 

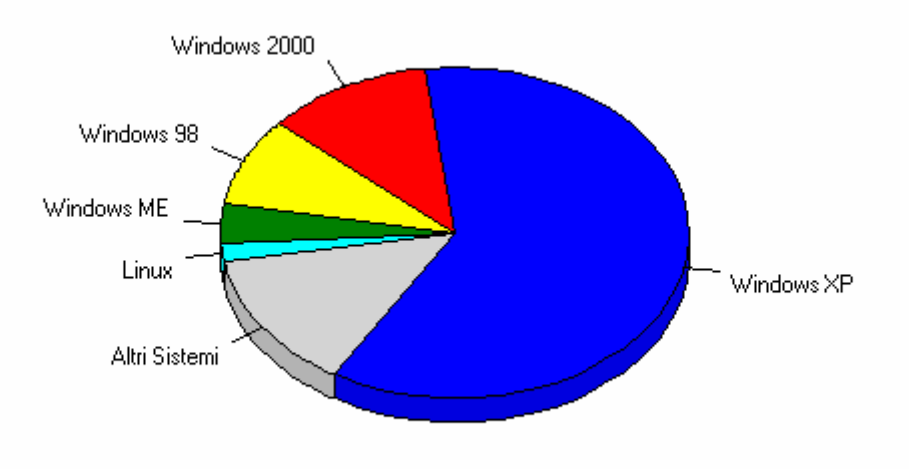

#### **Figura 25 Sistemi Operativi – Maggio-Ottobre 2005**

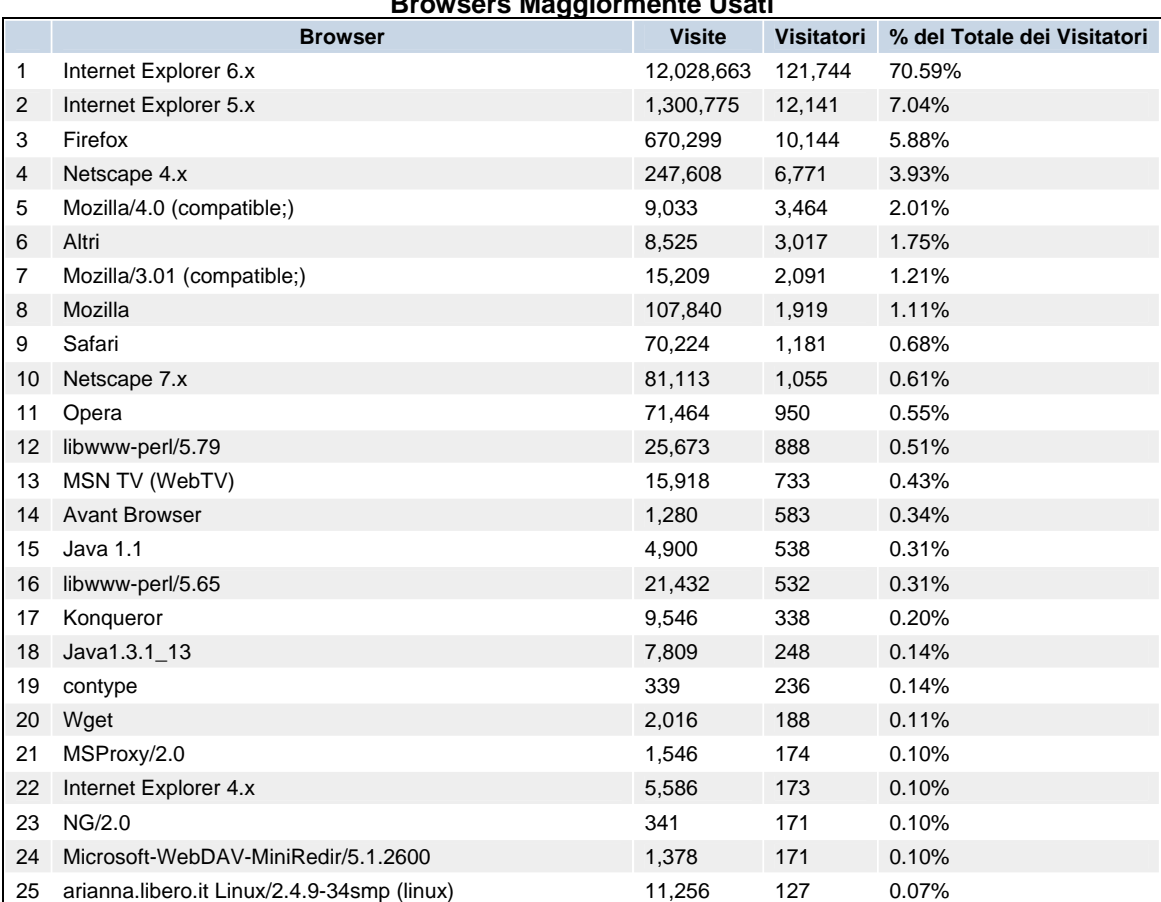

## **Browsers Maggiormente Usati**

#### **Sistemi Operativi Maggiormente Usati**

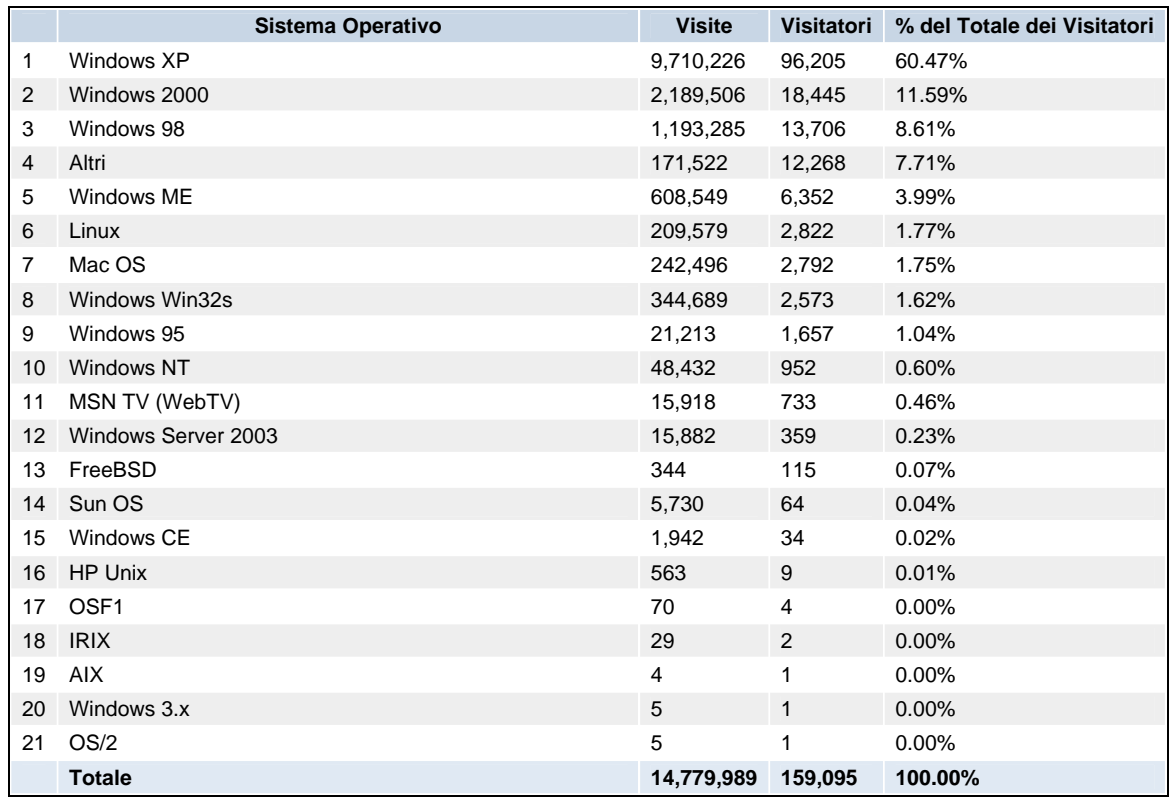

#### **Errori**

In figura 26 il grafico dei principali errori restituiti dal *webserver* in risposta alla richiesta di una pagina. L'errore più frequente è il 404-File Non Trovato, tale codice indica che il *client* ha inviato dati danneggiati o una richiesta mal formulata al server, ad esempio si è digitato un indirizzo sbagliato nella barra del *browser*. Altri errori tipici sono generati dal *webserver* quando si tenta di accedere ad un area protetta senza disporre dei necessari diritti di accesso.

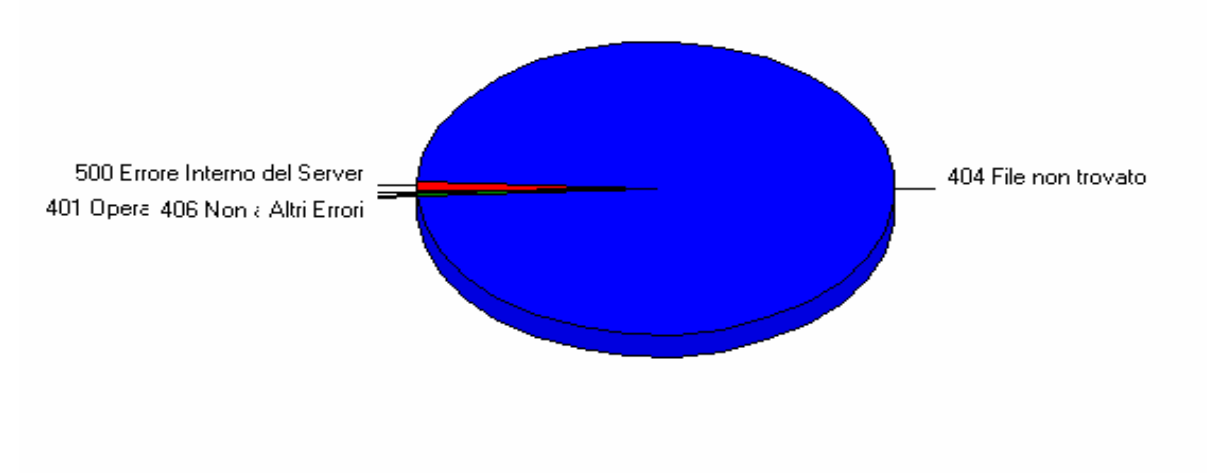

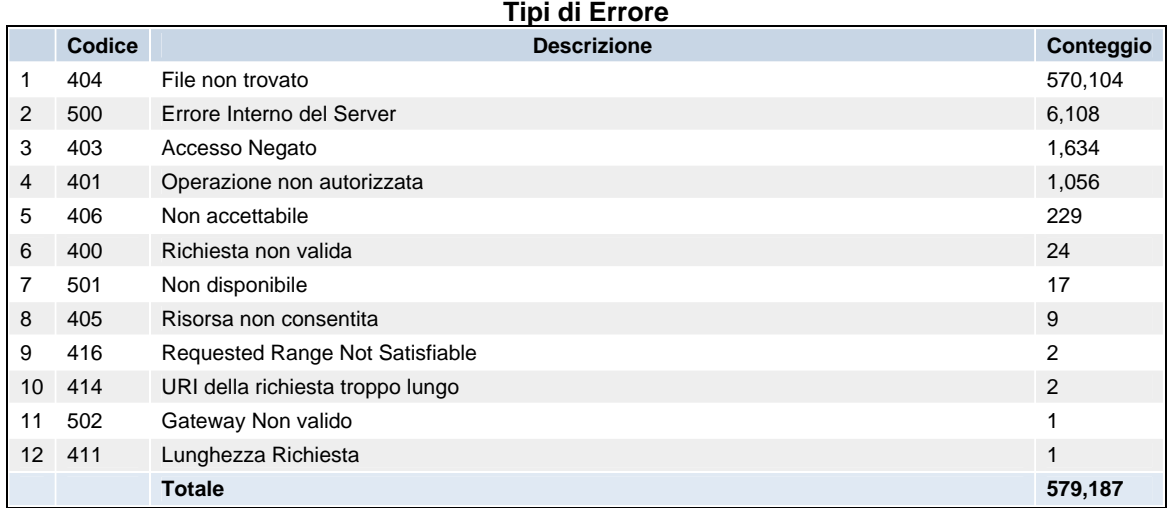

## **Conclusioni**

Lo scopo principale dell'elaborazione delle statistiche di accesso consiste nel capire quale sia la tipologia degli utenti che frequentano il sito, quali siano le informazioni che cercano ed i settori da migliorare, per offrire un servizio ottimizzato rispetto al target che si vuole raggiungere. L'analisi degli accessi descritta nel presente rapporto evidenzia che il sito web OV-INGV è molto visitato avendo una media di 79105 accessi al giorno con picchi di 357165 accessi in occasione di eventi particolari come la sequenza sismica Irpinia-Taburno-Camposauro. L'utenza è prevalentemente nazionale, ma sono numerosi anche i visitatori stranieri, soprattutto statunitensi. In generale il sito è raggiunto attraverso i motori di ricerca, il più diffuso dei quali è Google, o utilizzando direttamente la sua URL, tuttavia anche il sito nazionale INGV è un buon referente. Le pagine più richieste sono quelle dei "Segnali Simici in Tempo Reale". Molto visitata è anche l'applet EqViewer che visualizza su mappa le localizzazioni dei terremoti recenti registrati dalla rete sismica dell'Osservatorio Vesuviano – INGV.

Il sito dell'Osservatorio Vesuviano si pone l'obbiettivo di offrire un servizio di pubblica utilità, in quanto fornisce informazioni su eventi sismici, sullo stato del Vesuvio, Campi Flegrei, Ischia e Stromboli, che sono considerate tra le aree vulcaniche a più alto rischio nel mondo.

I dati esposti nel presente rapporto insieme al *feedback* ottenuto via posta elettronica dai visitatori ("Il servizio Info del sito web dell'Osservatorio Vesuviano (INGV)", Rapporti tecnici Osservatorio Vesuviano – INGV 2006), confermano il raggiungimento di tale obbiettivo, indicando che il sito soddisfa adeguatamente la domanda di informazione dell'utenza e risulta gradito al pubblico.

**Allegato 1**  Maggio 2005 in dettaglio

<span id="page-27-0"></span>

| 01 02 03<br>04 05 06 07 | 08 09 10 11 12 13 14 | 15 16 17 18 |           | 19 20 21 22 23 24 25 26 27 | 28<br>29<br>31<br>30 | Media |
|-------------------------|----------------------|-------------|-----------|----------------------------|----------------------|-------|
| Giorno                  | Numero di<br>visite  | Pagine      | Accessi   | Banda usata                |                      |       |
| 01 Mag 2005             | 386                  | 12031       | 51043     | 155.37 MB                  |                      |       |
| 02 Mag 2005             | 714                  | 22540       | 92556     | 303.95 MB                  |                      |       |
| 03 Mag 2005             | 766                  | 18552       | 74114     | 246.46 MB                  |                      |       |
| 04 Mag 2005             | 921                  | 26684       | 115649    | 364.74 MB                  |                      |       |
| 05 Mag 2005             | 932                  | 27975       | 112897    | 384.32 MB                  |                      |       |
| 06 Mag 2005             | 754                  | 20413       | 84254     | 307.29 MB                  |                      |       |
| 07 Mag 2005             | 442                  | 19824       | 70882     | 269.70 MB                  |                      |       |
| 08 Mag 2005             | 408                  | 12685       | 46459     | 166.55 MB                  |                      |       |
| 09 Mag 2005             | 805                  | 18326       | 82262     | 239.04 MB                  |                      |       |
| 10 Mag 2005             | 808                  | 19229       | 83490     | 263.67 MB                  |                      |       |
| 11 Mag 2005             | 797                  | 17276       | 78041     | 246.33 MB                  |                      |       |
| 12 Mag 2005             | 741                  | 16323       | 69570     | 229.34 MB                  |                      |       |
| 13 Mag 2005             | 732                  | 18772       | 78300     | 244.75 MB                  |                      |       |
| 14 Mag 2005             | 447                  | 16919       | 60772     | 214.96 MB                  |                      |       |
| 15 Mag 2005             | 403                  | 13065       | 47812     | 173.40 MB                  |                      |       |
| 16 Mag 2005             | 701                  | 16438       | 75387     | 244.24 MB                  |                      |       |
| 17 Mag 2005             | 880                  | 17564       | 80993     | 276.76 MB                  |                      |       |
| 18 Mag 2005             | 883                  | 19421       | 86261     | 311.04 MB                  |                      |       |
| 19 Mag 2005             | 934                  | 21427       | 87288     | 343.25 MB                  |                      |       |
| 20 Mag 2005             | 735                  | 17200       | 71324     | 251.42 MB                  |                      |       |
| 21 Mag 2005             | 265                  | 8948        | 31059     | 115.90 MB                  |                      |       |
| 22 Mag 2005             | 1490                 | 53056       | 236207    | 800.72 MB                  |                      |       |
| 23 Mag 2005             | 2142                 | 85385       | 357165    | 1.17 GB                    |                      |       |
| 24 Mag 2005             | 1588                 | 64565       | 247068    | 875.62 MB                  |                      |       |
| 25 Mag 2005             | 1157                 | 45340       | 174820    | 521.70 MB                  |                      |       |
| 26 Mag 2005             | 1044                 | 30272       | 123132    | 381.79 MB                  |                      |       |
| 27 Mag 2005             | 976                  | 28731       | 124680    | 368.08 MB                  |                      |       |
| 28 Mag 2005             | 799                  | 29683       | 112156    | 358.86 MB                  |                      |       |
| 29 Mag 2005             | 535                  | 21368       | 74760     | 252.49 MB                  |                      |       |
| 30 Mag 2005             | 960                  | 26208       | 110854    | 342.49 MB                  |                      |       |
| 31 Mag 2005             | 890                  | 22727       | 99174     | 313.91 MB                  |                      |       |
| Media                   | 839.84               | 25449.90    | 104529.97 | 347.39 MB                  |                      |       |
| Totale                  | 26035                | 788947      | 3240429   | 10.52 GB                   |                      |       |

**Tabella 1 – Maggio 2005 accessi per giorno**

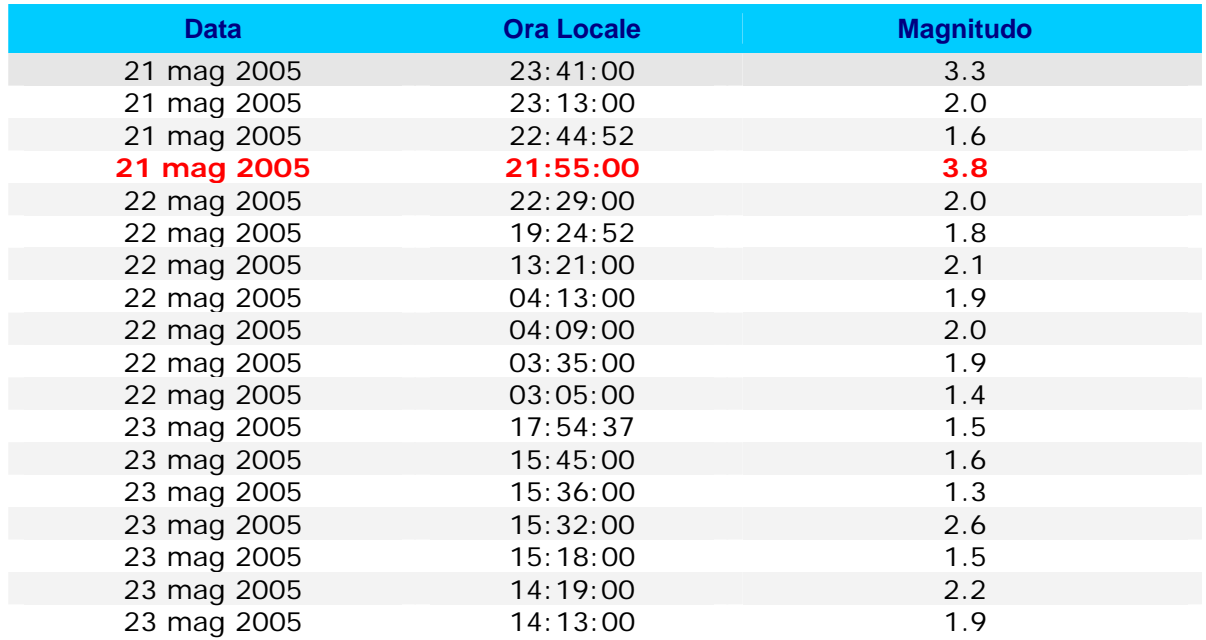

**Tabella 2 – Maggio 2005. Gli eventi della sequenza sismica Irpinia-Taburno-Camposauro. In rosso è evidenziato l'evento di maggior magnitudo.**

## **GLOSSARIO DEI TERMINI**

- <span id="page-29-0"></span>o **URL**. *Uniform Resource Locator*. Tutti i contatti del browser col web server si traducono nella richiesta di un file posizionato su una determinata URL, che esprime, in pratica, il percorso per raggiungerlo.
- o **Accessi da pagina interna/Esterna (Referrers).** Sono le URL delle pagine Html da cui provengono gli utenti al sito. La gran parte delle richieste sono effettuate dalle URL stesse del sito attraverso i link.
- o **Pagine di Entrata/Uscita**. Sono le pagine che vengono richieste per prime (ENTRATA) in una sessione oppure per ultime (USCITA).
- o **Nazioni**. Di solito vengono determinate dal *top level domain* del sito che effettua la richiesta, ovvero dall'estensione del dominio. Così per l'Italia vengono identificate dal fatto che il dominio è del tipo: ".*it*". Nel nostro caso, Awstats si avvale del plugin GeoIp, che attraverso l'analisi di un database di indirizzi IP, riesce in maniera efficace a determinare la reale nazione di provenienza.
- o **Dominio.** Indentifica un indirizzo web univoco, ad esempio [www.ov.ingv.it](http://www.ov.ingv.it/). I domini sono caratterizzati da un'estensione che identifica la tipologia del sito *(".com"* per i siti commerciali, *".edu"* per il mondo accademico, ecc.), oppure la sua collocazione geografica *(".it"* per l'Italia, *".fr"* per la Francia, *".de"* per la Germania). I domini possono essere di primo, secondo e terzo livello: il primo e il secondo livello hanno un nome con la stessa impostazione (www.nomedominio.com), mentre quelli di terzo livello hanno un ulteriore termine iniziale ([www.nomeiniziale.nomedominio.com](http://www.nomeiniziale.nomedominio.com/))
- o **Robot/Spider/crawler.** Sono programmi che automaticamente effettuano, in base a determinati criteri, una serie di richieste di file ad un *server web*, allo scopo di indicizzare i contenuti di quel sito per conto di un motore di ricerca.
- o **Grabber**. *Software* che è in grado di copiare un intero sito in locale (Es: Teleport, Webcapture, Wget).

o **Codici di errore HTTP**. Sono I codici che vengono inviati dal *web server* al *browser* in risposta alla richiesta di una pagina. I codici che iniziano con il numero 2 indicano una richiesta andata a buon fine, mentre i codici che iniziano con il numero 4 indicano un errore (Es:404-pagina non trovata).